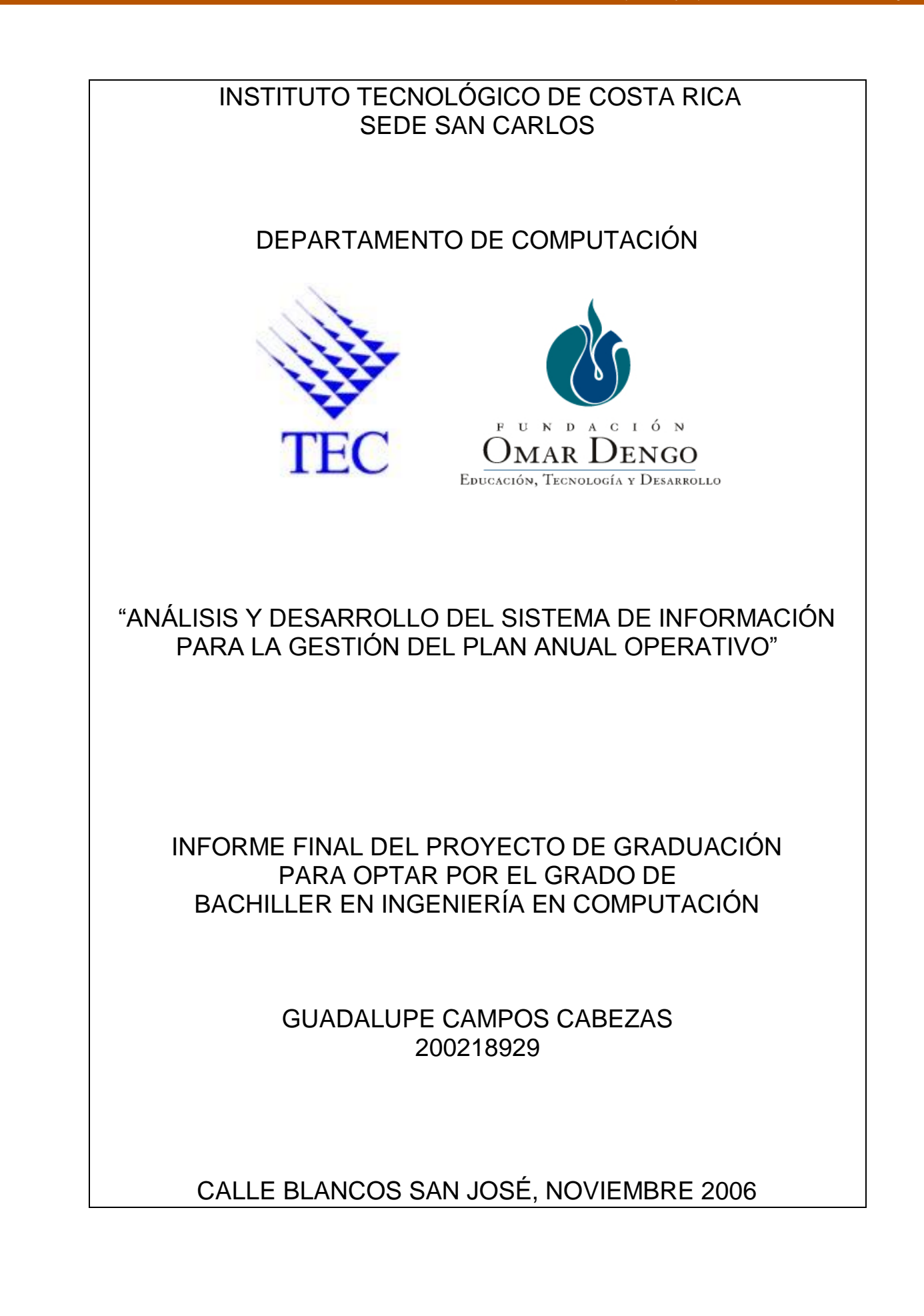

#### **RESUMEN EJECUTIVO:**

Al finalizar el periodo lectivo, se debe dar finalizado el proyecto de la práctica de especialidad, en este caso el Sistema de Automatización del Plan Anual Operativo (PAO), para la Fundación Omar Dengo (FOD). Reconociendo que la experiencia vivida en los últimos meses, ha servido no solo como formación profesional sino además ha servido de formación personal, un fuerte valor agregado.

En este documento se retomarán aspectos mencionados en los informes anteriores, detallando los logros del proyecto, las modificaciones sufridas desde las primeras especificaciones, además se mencionará la solución implementada para el logro de los objetivos. Así como algunas conclusiones generales del proyecto y algunos comentarios al respecto.

El sistema PAO de la FOD, se desarrollo bajo la plataforma de Microsoft con la tecnología de .Net, el utilizando el lenguaje de C#, junto con el gestor de bases de datos SQL Server 2005. Siendo un sitio web, implementado con Web Forms (asp).

La experiencia al realizar el proyecto, permite una mejor formación y ampliar los conocimientos en temas alternos, en el caso del PAO, comprender el funcionamiento anual de los procesos del Plan Anual Operativo, así como las técnicas empleadas, los resultados obtenidos, y los informes que las entidades deben entregar; por ejemplo el documento que debe enviarse a la Contraloría General de la República, quien realiza una revisión y aprobación de cada uno de los proyectos que se presentan, así como el presupuesto propuesto en cada caso.

## **TABLA DE CONTENIDO:**

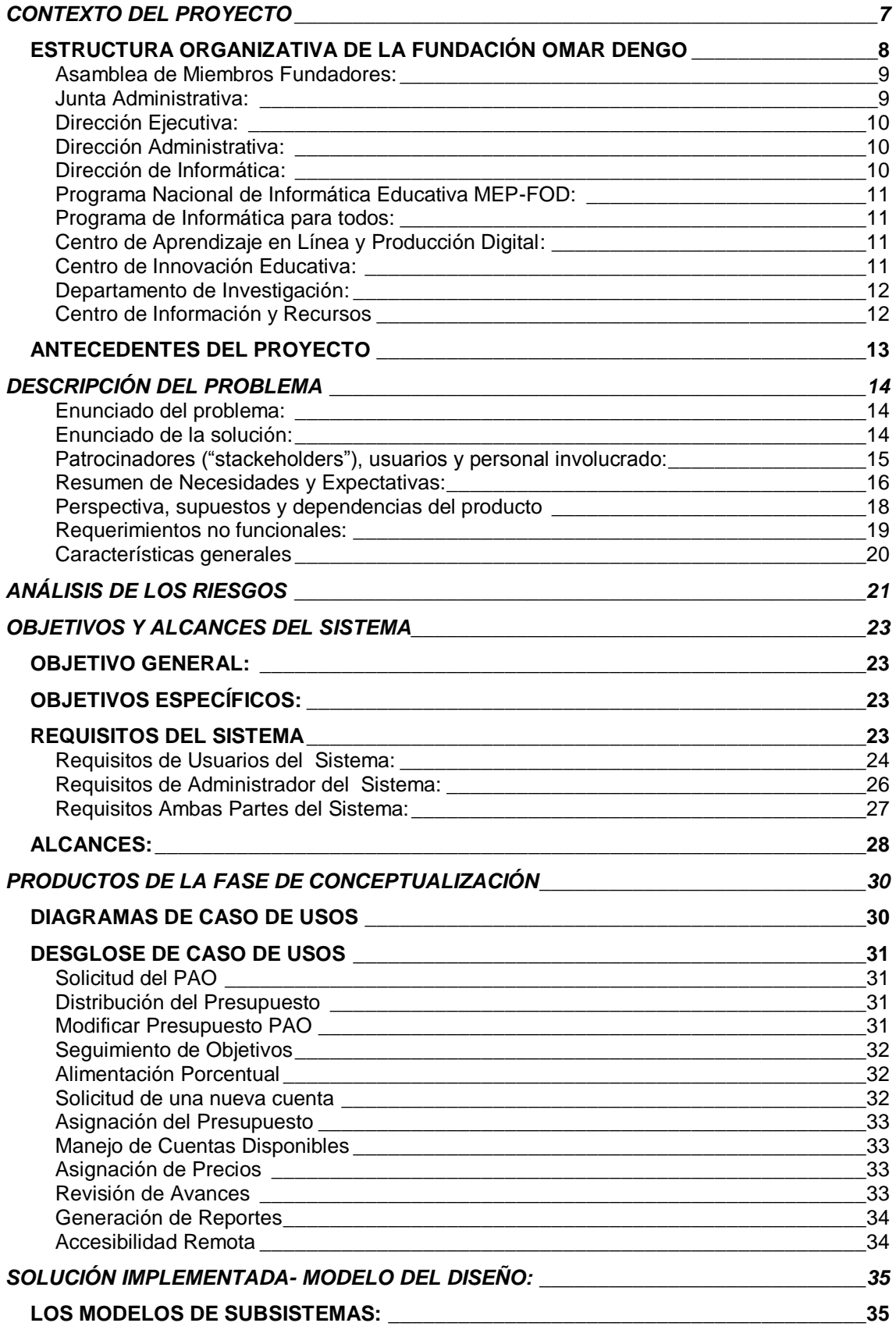

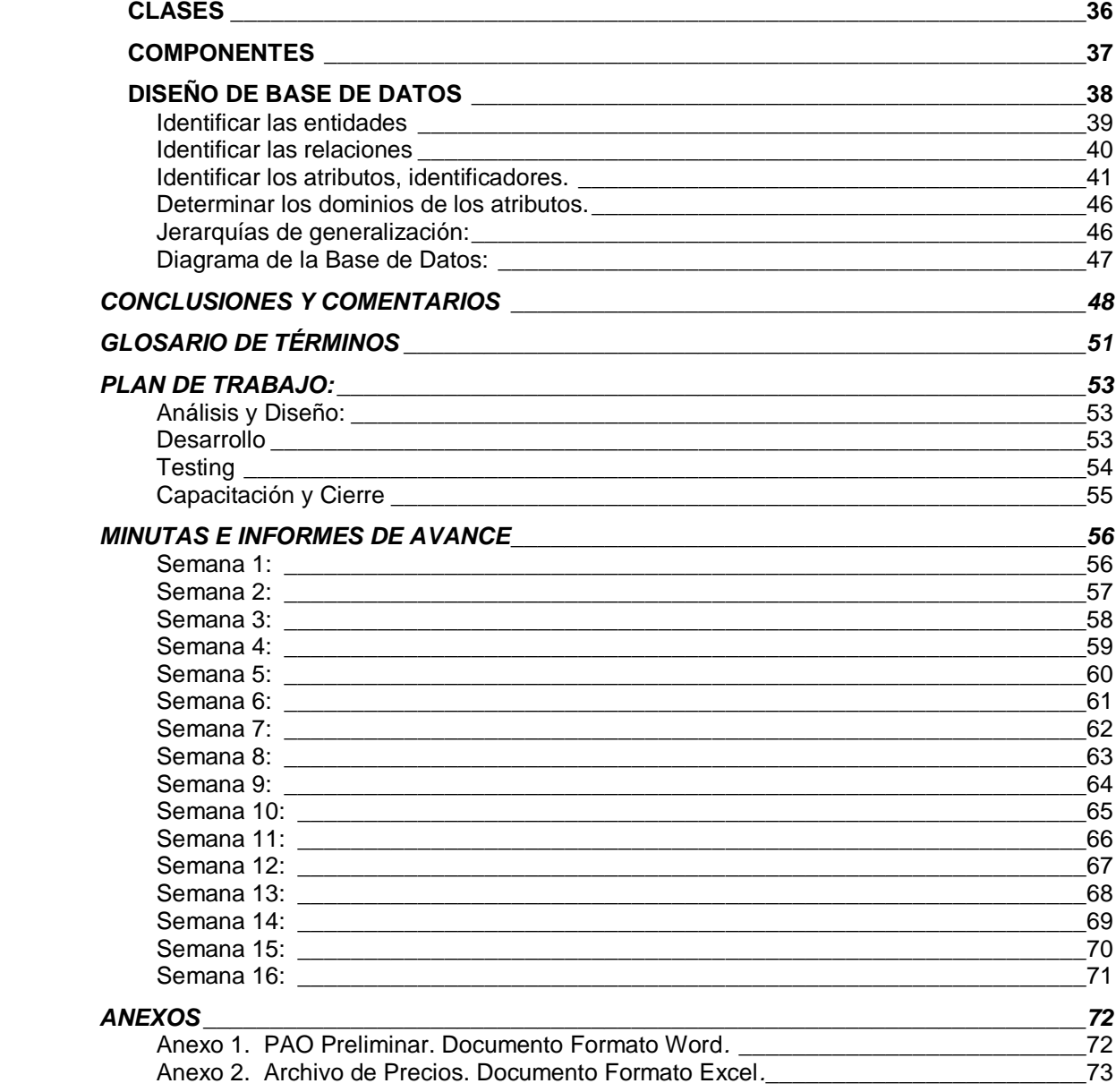

# **ÍNDICE DE ILUSTRACIONES:**

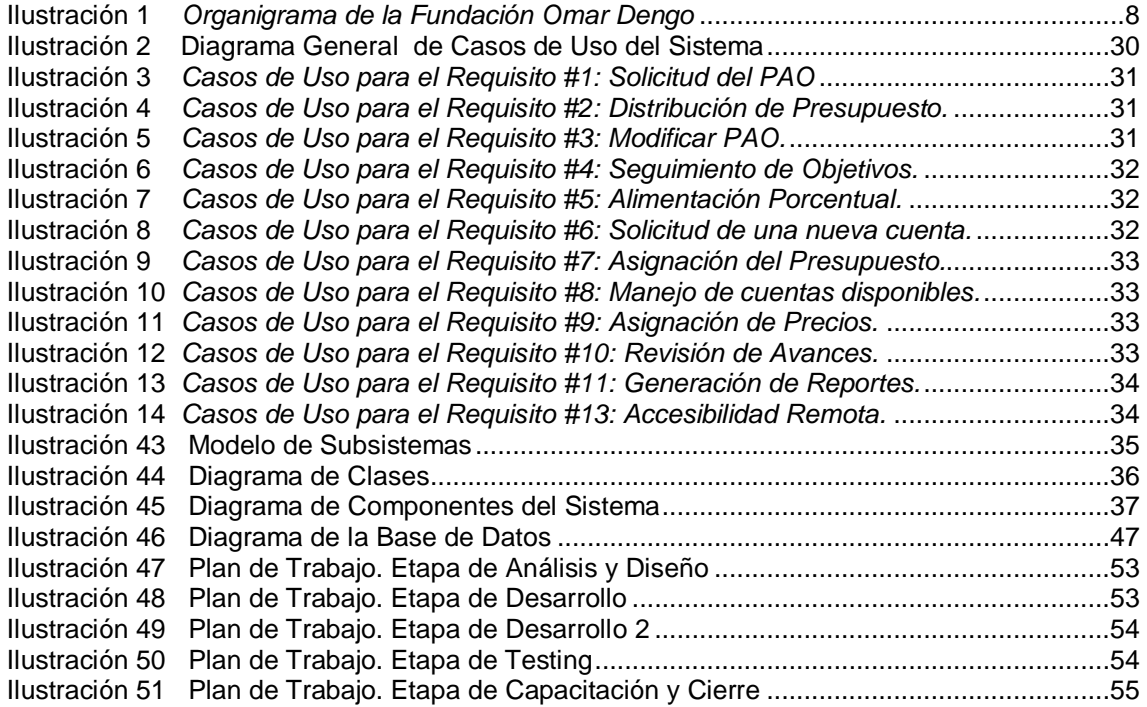

# **ÍNDICE DE TABLAS:**

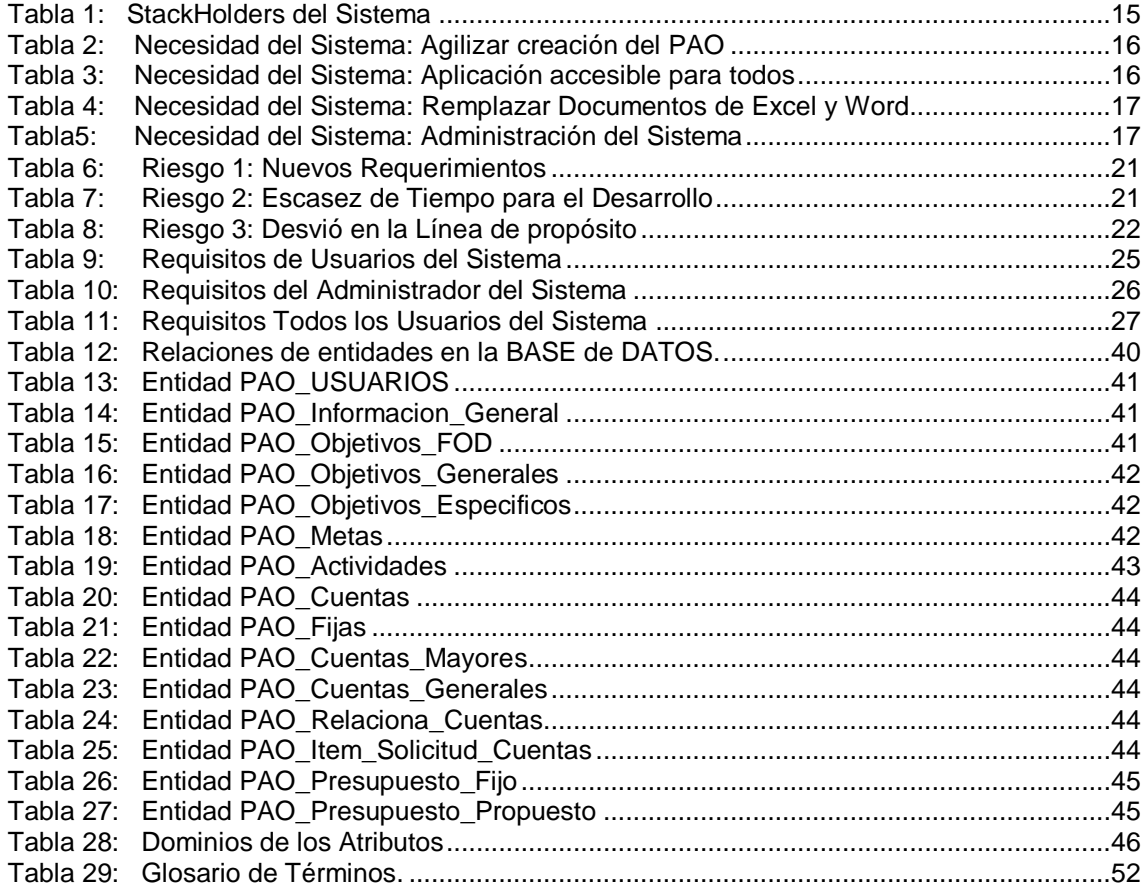

## **CONTEXTO DEL PROYECTO**

#### <span id="page-6-0"></span>QUEHACER DE LA EMPRESA Y DE LOS DEPARTAMENTOS O UNIDADES:

La Fundación Omar Dengo es una entidad privada, sin fines de lucro, fundada en 1987 por un [grupo de intelectuales y empresarios](http://www.fod.ac.cr/perfilfod/asamblea_fundadores.html) costarricenses, con el propósito de promover el mejoramiento de la calidad de la educación costarricense por medio de la introducción de nuevas tecnologías e innovaciones educativas. Cuenta con un grupo fundador multidisciplinario y activa redes de colaboración institucionales para llevar a cabo programas ambiciosos de impacto real.

Durante más de una década, la FOD ha dado cumplimiento a su propuesta de cerrar las brechas económicas y sociales entre los países desarrollados y en vías de desarrollo, entre los sectores sociales y las generaciones del país. La FOD es una entidad comprometida con la gestión de proyectos que generen saltos cualitativos en el campo del desarrollo de los recursos humanos; tiene presencia en todo el territorio nacional, especialmente en las zonas rurales y urbanas marginales.

La Asamblea Legislativa de la República de Costa Rica estableció en el año 1988: "En razón de los altos fines que persigue, las instituciones del Estado pueden hacer donaciones de bienes y servicios a la Fundación Omar Dengo para el Programa de Informática Educativa".

El sector bancario nacional ha colaborado ampliamente con la Fundación. El Banco Central de Costa Rica propició que la institución participara en un programa de conversión de deuda externa que ha proporcionado fondos destinados al mantenimiento de los equipos.

La FOD cuenta con el apoyo de instituciones académicas en el ámbito nacional e internacional. En el país, especialmente cuenta con el respaldo de la Universidad Nacional (UNA) y de la Universidad de Costa Rica (UCR). Internacional recibe, entre otros, el apoyo del Instituto Tecnológico de Massachusets a través del Media Lab. A lo largo de sus años de actividades la FOD ha contado con el apoyo especial de Seymour Papert del Learning and Epistemology Group del MIT.

Consultado en *[http://www.fod.ac.cr/perfilfod/index.htm.](http://www.fod.ac.cr/perfilfod/index.htm)*

#### ESTRUCTURA ORGANIZATIVA DE LA FUNDACIÓN OMAR DENGO

<span id="page-7-0"></span>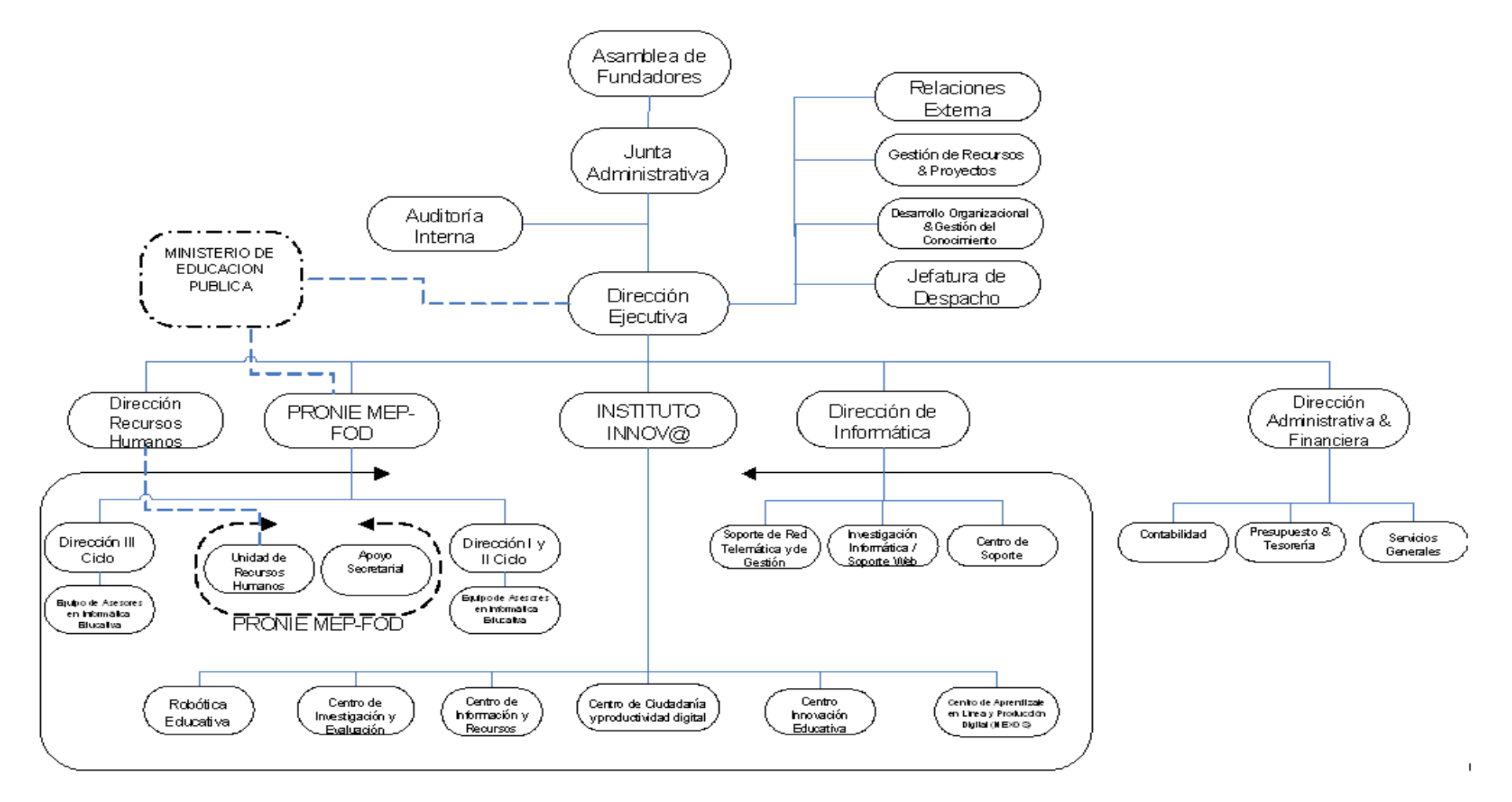

<span id="page-7-1"></span>**Ilustración 1** *Organigrama de la Fundación Omar Dengo*

#### <span id="page-8-0"></span>Asamblea de Miembros Fundadores:

La Asamblea de Miembros Fundadores está compuesta por un destacado grupo de intelectuales y empresarios costarricenses, quienes en 1987 crearon la Fundación Omar Dengo con el propósito de contribuir al desarrollo económico, social y humano de Costa Rica, por medio de programas educativos que promuevan el incremento de la calidad de la educación formal y no formal.

- Dr. Rodrigo Arias Sánchez
- Dr. Víctor Ml. Buján Delgado
- **Ing. Manuel B. Dengo Benavides**
- Máster Alberto Dent Zeledón
- Ing. Eduardo Doryan Garrón
- Lic. Carlos Espinach
- Dr. Rodrigo Gámez Lobo
- Lic. Enrique Góngora Trejos
- Dr. Francisco Antonio Pacheco
- **-** Dra. Rose Marie Karpinsky
- Dra. Rose Marie Ruiz Bravo
- Máster Alejandro Urbina Gutiérrez
- Lic. José León Desanti Montero
- Lic. Juan Quirós Sáenz
- Dr. Otto Silesky Agüero
- **Ing. Clara Zommer Rezler**
- **-** Lic. Guillermo Porras Arguedas
- Máster Clotilde Fonseca Quesada
- Dr. Alfonso Gutiérrez Cerdas
- Dra. Joyce Zürcher Blen
- Dr. Alberto Cañas Collado

#### <span id="page-8-1"></span>Junta Administrativa:

Los miembros de la Junta Administrativa de la Fundación Omar Dengo son:

- Alfonso Gutiérrez, Presidente
- Gabriel Macaya
- **-** Otto Silesky
- **Fernando Bogantes**
- **-** Guillermo Vargas
- José Miguel Alfaro, Fiscal

La Junta Administrativa dicta las políticas en materia programática, administrativa y financiera. Es la instancia institucional responsable de la aprobación de los reglamentos internos y contratos de la institución, así como de convenios y acuerdos de naturaleza interinstitucional e internacional. Concede y autoriza los presupuestos y sus modificaciones así como los estados financieros y cualquier otro asunto que requiera su aprobación.

## <span id="page-9-0"></span>Dirección Ejecutiva:

La Dirección Ejecutiva es la instancia institucional responsable de la gestión de las políticas programáticas, administrativas y financieras que emanan de la Junta Administrativa. Tiene a su cargo la responsabilidad directiva global de la institución así como la ejecución de los programas, actividades y proyectos. Es responsable de las acciones de planeamiento estratégico, seguimiento y auditoria, función que desempeña en coordinación con los directores de los distintos programas y proyectos. Entre sus funciones está también la representación institucional ante entidades y organismos nacionales y extranjeros.

La directora ejecutiva es Clotilde Fonseca.

- Oficina de Relaciones Externas
- Asistencia Ejecutiva al Despacho
- Oficina de Gestión de Proyectos y Relaciones Internacionales
- Oficina de Desarrollo Profesional y Gestión del Conocimiento

#### <span id="page-9-1"></span>Dirección Administrativa:

La Dirección Administrativa de la Fundación Omar Dengo coadyuva con la Dirección Ejecutiva en la dirección y ejecución de las actividades de administración y control de los bienes y recursos de la FOD. Cuenta con cuatro equipos de trabajo, en los cuales se distribuyen las tareas de:

- Control Financiero (Tesorería y Presupuesto)
- Registro de Operaciones (Contabilidad)
- Adquisición y Control de Bienes y Servicios (Servicios Administrativos)
- Administración de Salarios, Reclutamiento y Selección de Personal (Recursos Humanos y Planillas)

Actualmente esta dirección la ocupa Carlos Fernández Rivas.

#### <span id="page-9-2"></span>Dirección de Informática:

La Dirección de Informática brinda servicios de apoyo informático y de telecomunicación a la Fundación Omar Dengo, encaminados al fortalecimiento y multiplicación de los potenciales del desarrollo pedagógico que esta proporciona a la comunidad educativa nacional.

El Director Informática es Ignacio Rivera Dittel.

## <span id="page-10-0"></span>Programa Nacional de Informática Educativa MEP-FOD:

La Fundación Omar Dengo por acuerdo del Consejo Superior de Educación es la entidad rectora del Programa Nacional de Informática Educativa (PRONIE MEP-FOD), que se encarga de ejecutar las políticas nacionales de informática educativa para Preescolar, I, II y III Ciclo de la Educación General Básica de Costa Rica y de apoyar su desarrollo y crecimiento innovador.

Este Programa se conforma de dos principales subprogramas, organizados en función de la especificidad de las poblaciones: el Programa Nacional de Informática Educativa para I y II Ciclo, que beneficia a los estudiantes de Preescolar, I y II Ciclo de la Educación General Básica y el Programa Nacional de Informática Educativa para III Ciclo, que atiende a los estudiantes de III Ciclo de los colegios públicos diurnos. Ambos están articulados entre sí, aunque son independientes en su organización y administración estudiantil y los niveles académicos que cada uno atiende.

La Dirección del PRONIE MEP-FOD para I y II Ciclo la ocupa Andrea Anfossi.

La Dirección del PRONIE MEP-FOD para III Ciclo la ocupa Julia Espinoza

## <span id="page-10-1"></span>Programa de Informática para todos:

La coordinación pedagógica del Programa de Informática para Todos orienta procesos de aprendizaje y capacitación en el uso de herramientas tecnológicas para los ciudadanos y las comunidades incluyendo los adultos mayores, mujeres microempresarias, funcionarios de instituciones públicas y de entidades privadas.

La Directora del Programa de Informática para Todos es Elena Carreras.

#### <span id="page-10-2"></span>Centro de Aprendizaje en Línea y Producción Digital:

El Centro de Aprendizaje en Línea y Producción Digital, se ocupa de la orientación pedagógica y administrativa concerniente a la producción de recursos y materiales educativos e informativos producidos en formatos digitales.

La actual directora es Ana Virginia Quesada.

#### <span id="page-10-3"></span>Centro de Innovación Educativa:

Clotilde Fonseca es la Directora del Centro de Innovación Educativa. El CIE contribuye a la transformación educativa y al mejoramiento cualitativo de la práctica cotidiana de los educadores y las empresas, brindando servicios de asesoramiento, consultoría y conferencias, seminarios y talleres impartidos por especialistas internacionales de primera línea en este ámbito.

#### <span id="page-11-0"></span>Departamento de Investigación:

El Departamento de Investigación se ocupa de la producción de conocimientos sobre los procesos educativos que realimentan el funcionamiento de los programas de la Institución y fundamentan valoraciones sobre ellos, así como la toma de decisiones acerca de nuevas actividades en el ámbito nacional e internacional. Está dirigido por Magaly Zúñiga.

#### <span id="page-11-1"></span>Centro de Información y Recursos

El Centro de Información y Recursos es un componente del sistema de apoyo a los programas y centros de la FOD que se ocupa de procurar la información que estos requieren. El centro cuenta con recursos bibliográficos, documentales, software complementario y equipo audiovisual orientados hacia la organización y ejecución de programas de capacitación e investigación.

En la actualidad, esta Dirección la ocupa Víctor Bonilla

*Tomado de* <http://www.fod.ac.cr/perfilfod/index.htm>

## <span id="page-12-0"></span>ANTECEDENTES DEL PROYECTO:

Actualmente no existe una herramienta que de manera sistemática, permita una gestión efectiva del PAO en la Fundación, lo cual genera altos riesgos o altas posibilidades de deficiencias en las áreas de:

- **·** Imprecisión en la planificación.
- Una asignación del presupuesto basada en experiencia, supuestos, estimaciones con riesgo de ser imprecisas, más no por hechos y necesidades reales, así como alineada a los objetivos estratégicos de la organización.
- Controles del costeo de las actividades.
- Controles cruzados entre área de la Dirección Administrativa Financiera, demás direcciones y departamentos.
- Gestión efectiva a nivel institucional de información presupuestaria.
- Rendición de cuentas para la DAF, DE y Junta Directiva.
- Gestión y rendimiento de cuentas a entes contralores y supervisores necesarias.

Por las razones citadas anteriormente la dirección de Informática de la FOD, junto con la Dirección Administrativa Financiera, han propuesto el desarrollo de un sistema para la Automatización del Plan Anual Operativo, el cual permitirá agilizar los procesos en el desarrollo de los PAO y brindará a los usuarios múltiples beneficios.

## **DESCRIPCIÓN DEL PROBLEMA**.

#### <span id="page-13-0"></span>VISIÓN:

#### <span id="page-13-1"></span>Enunciado del problema:

Generar un sistema de información automatizado que permita agilizar la formulación, desarrollo y ejecución del PAO en la FOD, con el fin facilitar los procesos de documentación, elaboración, seguimiento y divulgación del PAO, pero principalmente para mantener informada a la Administración Superior y entes contralores de las acciones realizadas en función del PAO, de una forma íntegra, dinámica y con un enfoque sistémico por procesos, que cumpla con las regulaciones y controles de la FOD.

#### <span id="page-13-2"></span>Enunciado de la solución:

El proyecto considera el desarrollo de un sistema que integre 3 módulos a saber: Parámetros, Seguridad y usuarios, PAO. El módulo del PAO pretende abarcar dentro de los siguientes procesos la solución que requiere la FOD: Elaborar PAO, Relacionar PAO y cuentas, Generar PAO, Ejecutar PAO, Generar informes del PAO. Para lo anterior se desarrollará una Gerencia del proyecto, un proceso de Análisis y diseño, desarrollo de la solución, uno de pruebas, implantación, capacitación y cierre de proyecto.

Para la elaboración del WBS, se definirán varios entregables, los cuales nos servirán como parámetro en el seguimiento y control del proyecto

# Patrocinadores ("stackeholders"), usuarios y personal involucrado:

<span id="page-14-0"></span>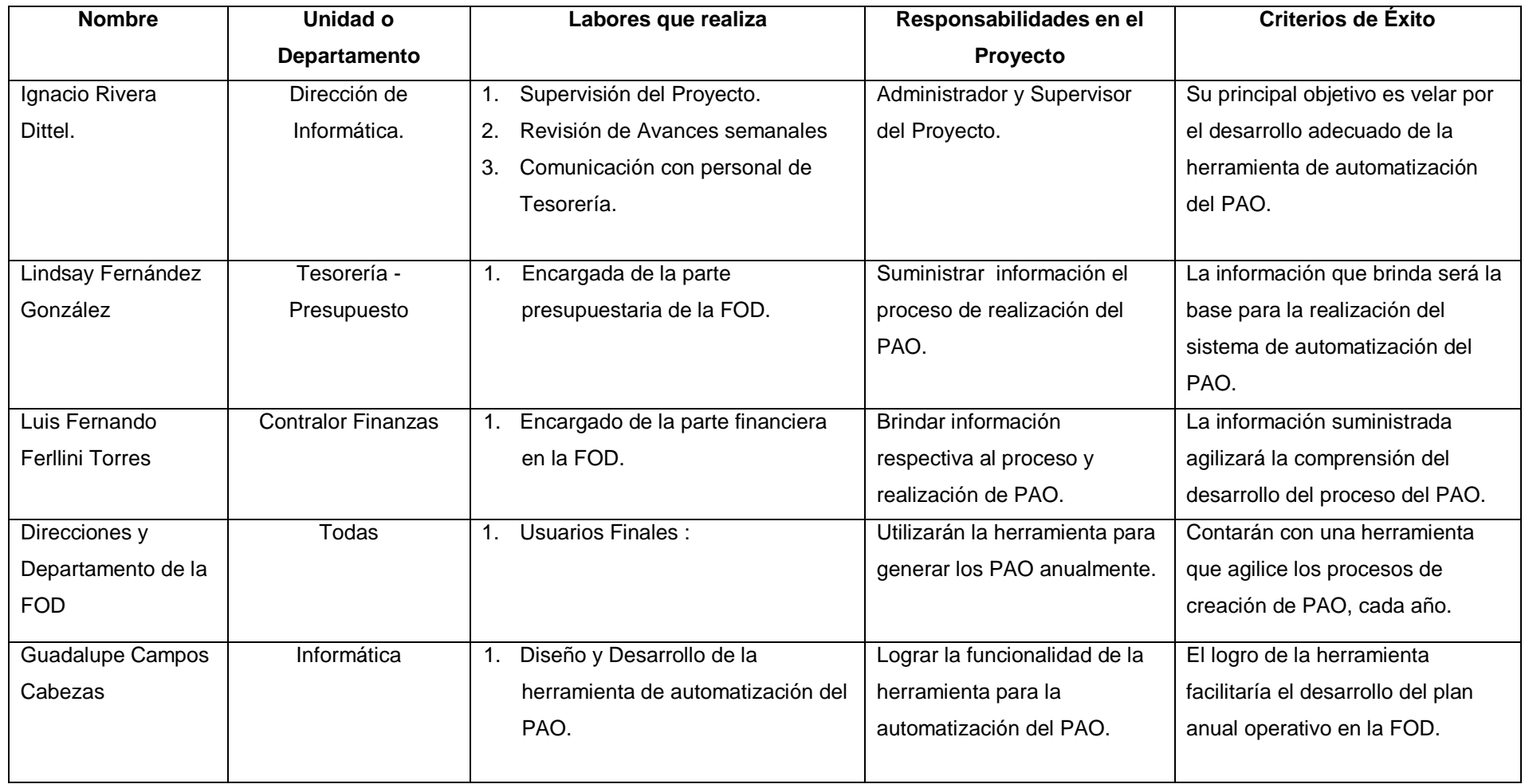

<span id="page-14-1"></span>*Tabla 1: StackHolders del Sistema*

## <span id="page-15-0"></span>Resumen de Necesidades y Expectativas:

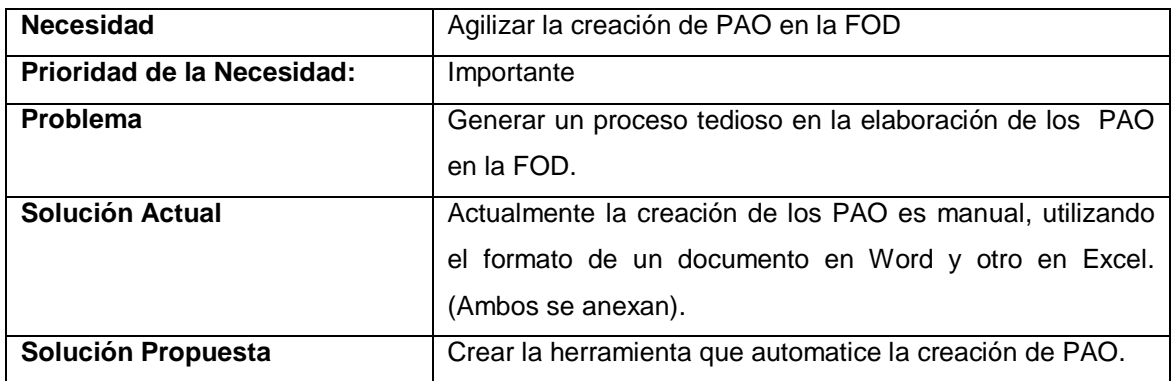

**Tabla 2:** *Necesidad del Sistema: Agilizar creación del PAO*

<span id="page-15-1"></span>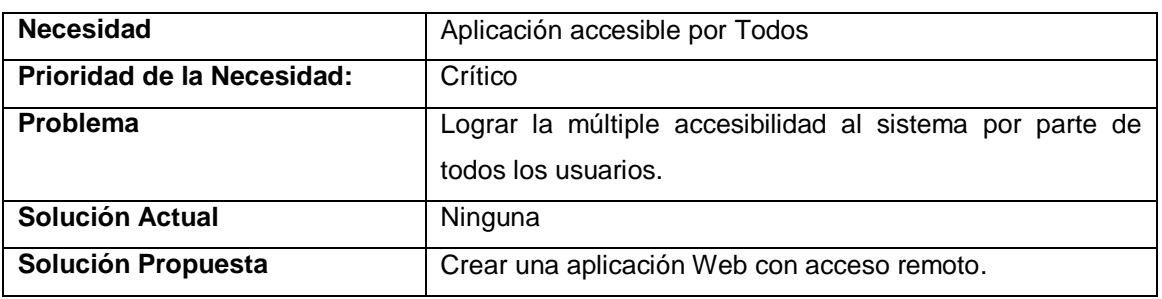

<span id="page-15-2"></span>**Tabla 3: Necesidad** *del Sistema: Aplicación accesible para todos*

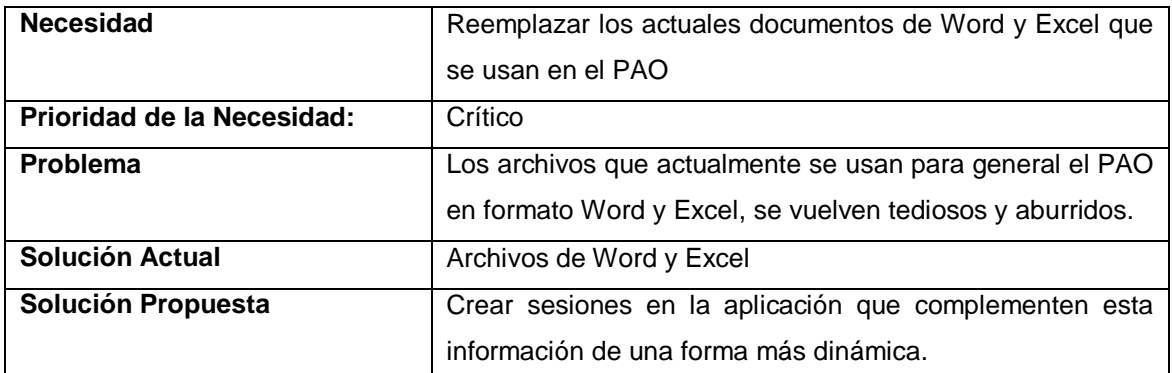

*Tabla 4: Necesidad del Sistema: Remplazar Documentos de Excel y Word*

<span id="page-16-0"></span>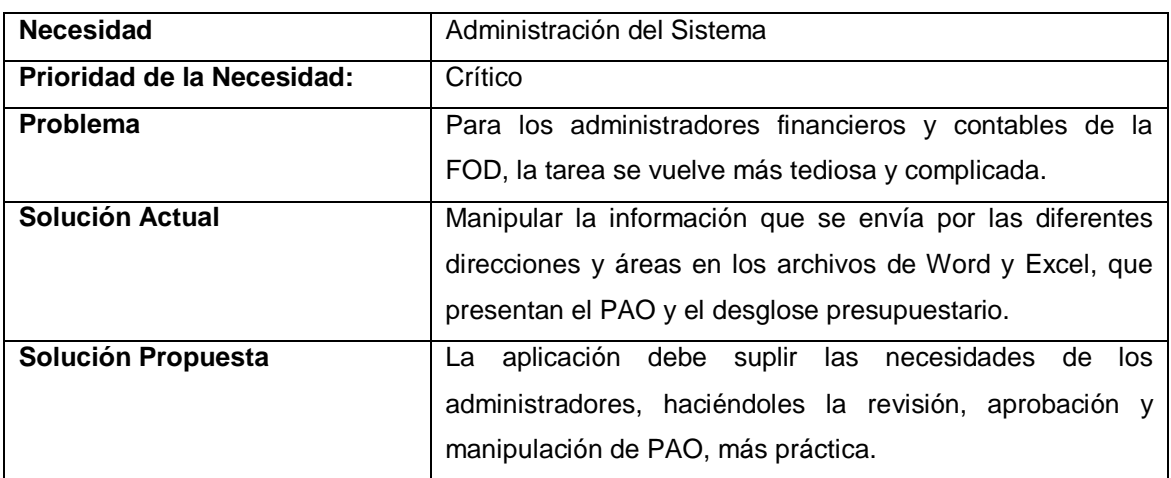

<span id="page-16-1"></span>*Tabla5: Necesidad del Sistema: Administración del Sistema*

#### <span id="page-17-0"></span>Perspectiva, supuestos y dependencias del producto

#### Perspectivas:

El nuevo sistema a de venir a suplir las necesidades existente en la FOD, con respecto a la tediosa tarea de generar los PAO, cada año. Esperamos que esta aplicación facilite las tareas a todos los usuarios finales, brindándoles comodidad y ligeres en el desarrollo del Plan Anual Operativo.

Se espera además que el sistema este funcionando para el próximo año 2007, que los usuarios estén capacitados y puedan sacar provecho de la aplicación, la cual se desarrollará como aplicación Web para ser accesible en cualquier momento y de forma remota.

#### Supuestos:

La aplicación que se esta desarrollando para la Automatización de la Gestión del PAO, se supone ha de ser dinámica y sencilla, facilitando a los usuario la tarea de generación de los PAO cada año.

La herramienta ha de ser entendible por todas las direcciones, áreas y departamentos que generan el PAO, se supone, que no debe existir ninguna complejidad en el uso de la misma, y que los usuarios deben adaptarse rápidamente a ella,

Al iniciar la aplicación no se cuenta con ningún elemento ya que se debe iniciar desde cero, generando bases de datos, interfaces y demás.

## Dependencias del Producto:

Para lograr que la herramienta funcione correctamente se deben contar con las siguientes plataformas y software.

- 1. Visual Studio .Net 2005
- 2. SQL Server Management Studio Express 2005.
- 3. Navegadores de Internet (Internet Explorer, Mozilla, Opera, FireFox, etc.)
- 4. Sistema Operativo, en este caso Windows XP de Microsoft. El sistema debe ser tolerable a cualquier otro sistema operativo grafico.
- 5. Microsoft Office Word 2003.
- 6. Microsoft Office Excel 2003.
- 7. Microsoft Office Outlook 2003.

## <span id="page-18-0"></span>Requerimientos no funcionales:

Los requerimientos no funcionales del sistema de Automatización para la Gestión del PAO, son los siguientes:

- 1. Fiabilidad: debe ser un sistema robusto y funcional, que este a disposición de los diferentes usuarios.
- 2. Mantenible: el sistema debe contar con la opción de dar continuidad a su desarrollo, en fin de realizar mejoras a la herramienta.
- 3. Seguridad: debe ser un sistema seguro, ya que la información que se maneja ha de ser manipulada de una forma cuidadosa.
- 4. Portabilidad: el sistema ha de soportar diferentes plataformas para los sistemas operativos, ya que los usuarios finales podrían usarla desde diferentes puntos.

## <span id="page-19-0"></span>Características generales

Como se ha venido mencionando algunas de las características principales para esta nueva aplicación son las siguientes:

- 1. Una aplicación Web Services accesible para todos los usuarios.
- 2. Una aplicación con acceso remoto pero limitado. (O sea para usuarios del sistema).
- 3. Una interfaz sencilla y fácil de usar.
- 4. Una aplicación capaz de generar los reportes necesarios por la parte contable y financiera de la FOD.
- 5. Una aplicación dinámica que permita a los usuarios un uso fácil y sencillo.
- 6. Una aplicación que muestre el estado actual de los PAO desarrollados por cada usuario.
- 7. Además que permita realizar modificaciones antes de que el PAO sea aprobado.
- 8. Una aplicación que de alguna forma represente los archivos que actualmente se usan para general el PAO, que están en formato de Word y Excel. (Anexos 1 y 2).

# **ANÁLISIS DE LOS RIESGOS**

<span id="page-20-0"></span>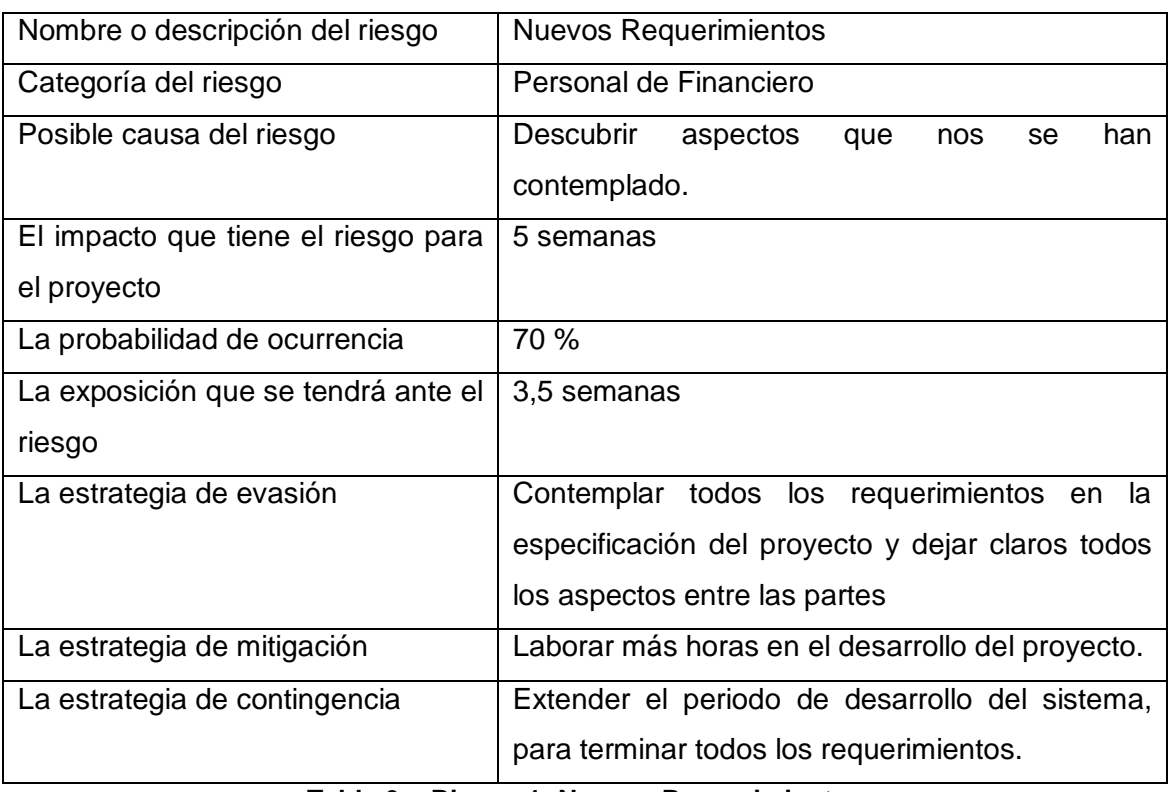

**Tabla 6: Riesgo 1: Nuevos Requerimientos**

<span id="page-20-1"></span>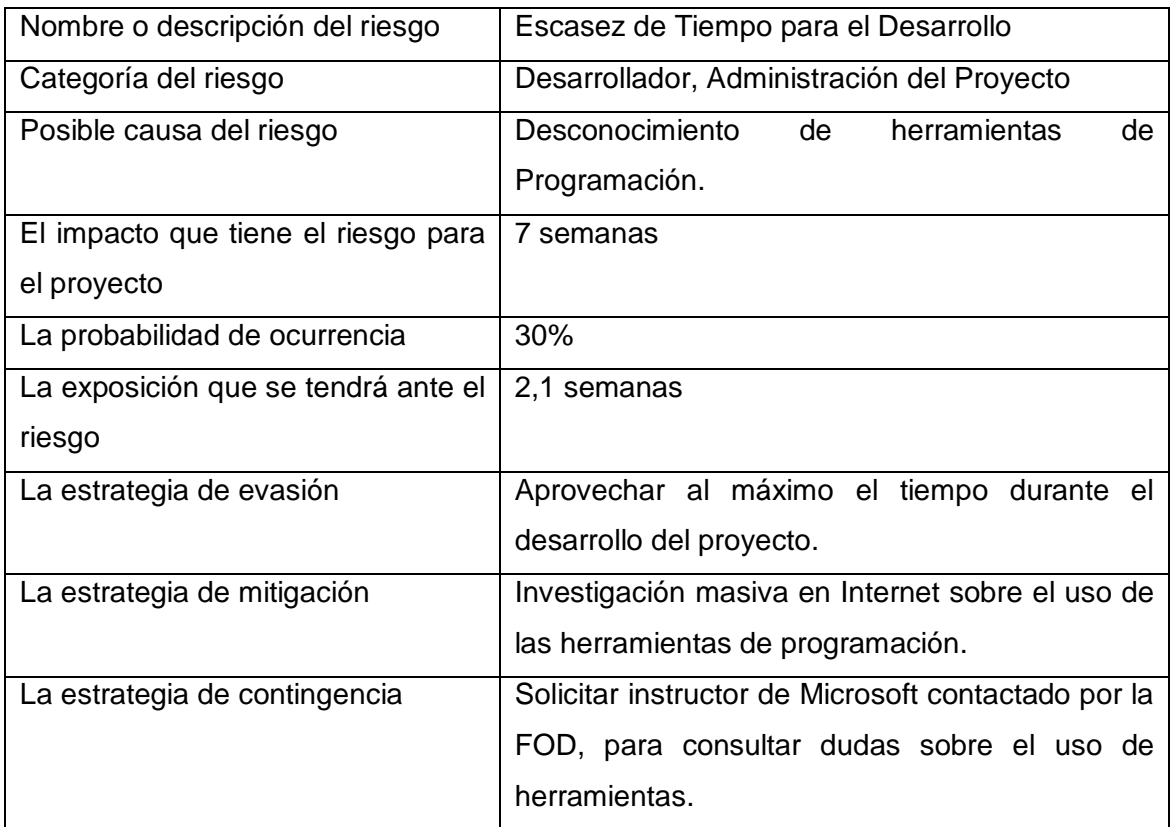

<span id="page-20-2"></span>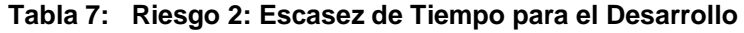

| Nombre o descripción del riesgo        | Desvió en la Línea de Propósito             |
|----------------------------------------|---------------------------------------------|
| Categoría del riesgo                   | Desarrollador, Administración del Proyecto, |
|                                        | <b>Financieros y Contables</b>              |
| Posible causa del riesgo               | de<br>No.<br>comprensión adecuada<br>las    |
|                                        | necesidades del sistema.                    |
| El impacto que tiene el riesgo para el | 5 semanas                                   |
| proyecto                               |                                             |
| La probabilidad de ocurrencia          | 30%                                         |
| La exposición que se tendrá ante el    | 1.5 semanas                                 |
| riesgo                                 |                                             |
| La estrategia de evasión               | Aclarar todos los conceptos antes del       |
|                                        | desarrollo del producto.                    |
| La estrategia de mitigación            | Consultarías continuas para aclarar dudas   |
|                                        | al respecto.                                |
| La estrategia de contingencia          | Acercar la aplicación lo más posible a lo   |
|                                        | real, mediante horas de trabajo extras para |
|                                        | recuperar tiempo perdido.                   |

<span id="page-21-0"></span>**Tabla 8: Riesgo 3: Desvió en la Línea de propósito**

## **OBJETIVOS Y ALCANCES DEL SISTEMA**

#### <span id="page-22-1"></span><span id="page-22-0"></span>OBJETIVO GENERAL:

Desarrollar e Implementar una herramienta de software para la gestión del Plan Anual Operativo, que permita la automatización de los procesos relacionados con la formulación, aprobación, ejecución y presentación de informes e indicadores del PAO.

## <span id="page-22-2"></span>OBJETIVOS ESPECÍFICOS:

- 1. Lograr uniformidad de la información generada por las diferentes áreas o direcciones.
- 2. Permitir definir con anticipación, las fechas de inicio y de finalización del proceso, lo cual redunda en una reducción importante, en los tiempos de elaboración del documento final
- 3. Flexibilizar el proceso de elaboración, confección, corrección y envío del presupuesto final a la Contraloría General de la República.
- 4. Permitir el seguimiento, evaluación y toma de decisiones en cuanto a la ejecución mensual, trimestral y anual, del PAO, con el fin de realizar presentaciones de rendición de cuentas por parte de las diferentes direcciones de la Institución.

## <span id="page-22-3"></span>REQUISITOS DEL SISTEMA:

Considerando los usuarios finales de esta herramienta, los requisitos del sistema se distribuirán en dos partes, Requisitos de Usuarios del Sistema y Requisitos del Administrador del Sistema, esto con el fin de dejar bien plasmada la funcionalidad del Sistema para el PAO de la FOD.

# Requisitos de Usuarios del Sistema:

<span id="page-23-0"></span>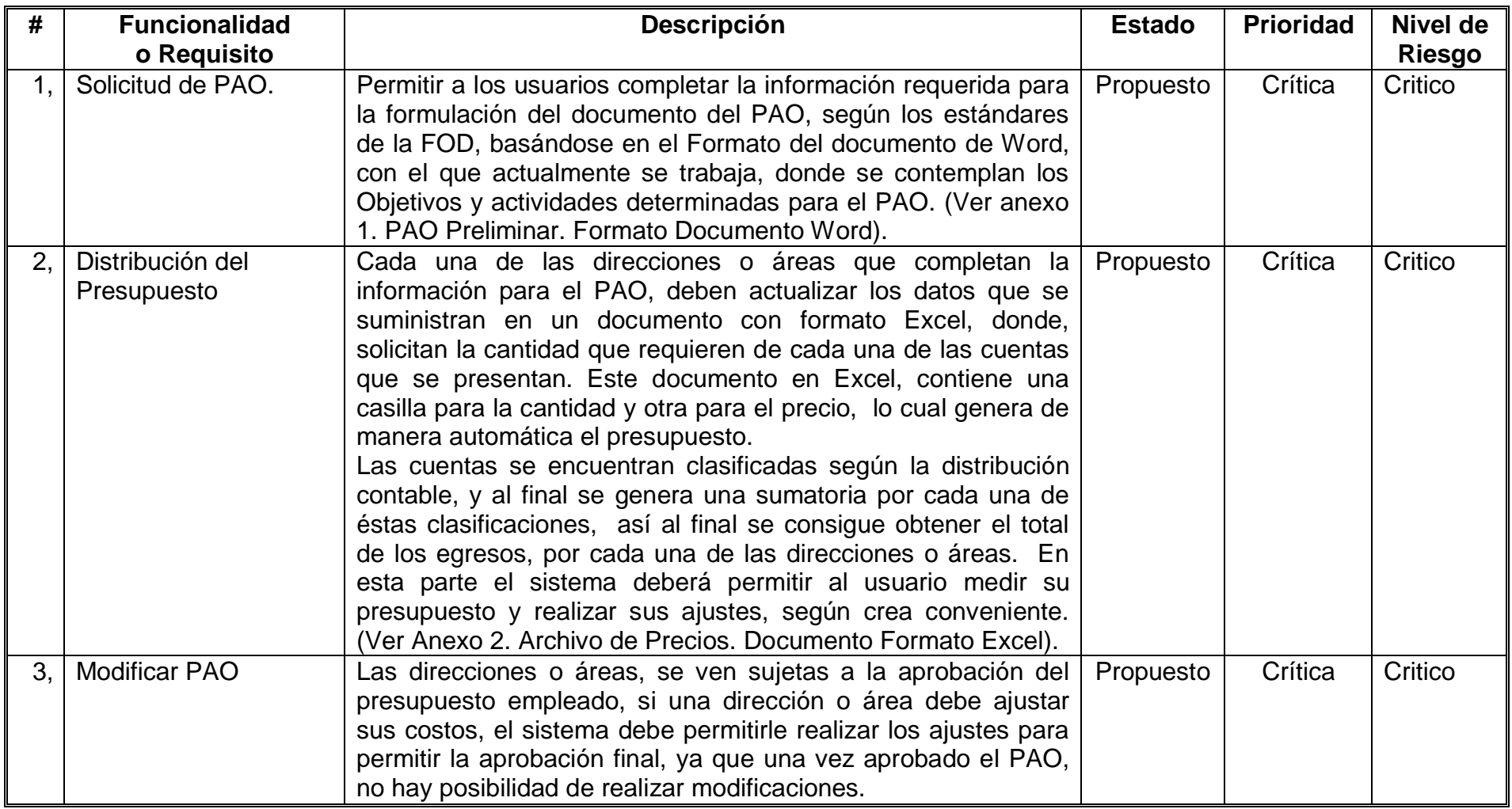

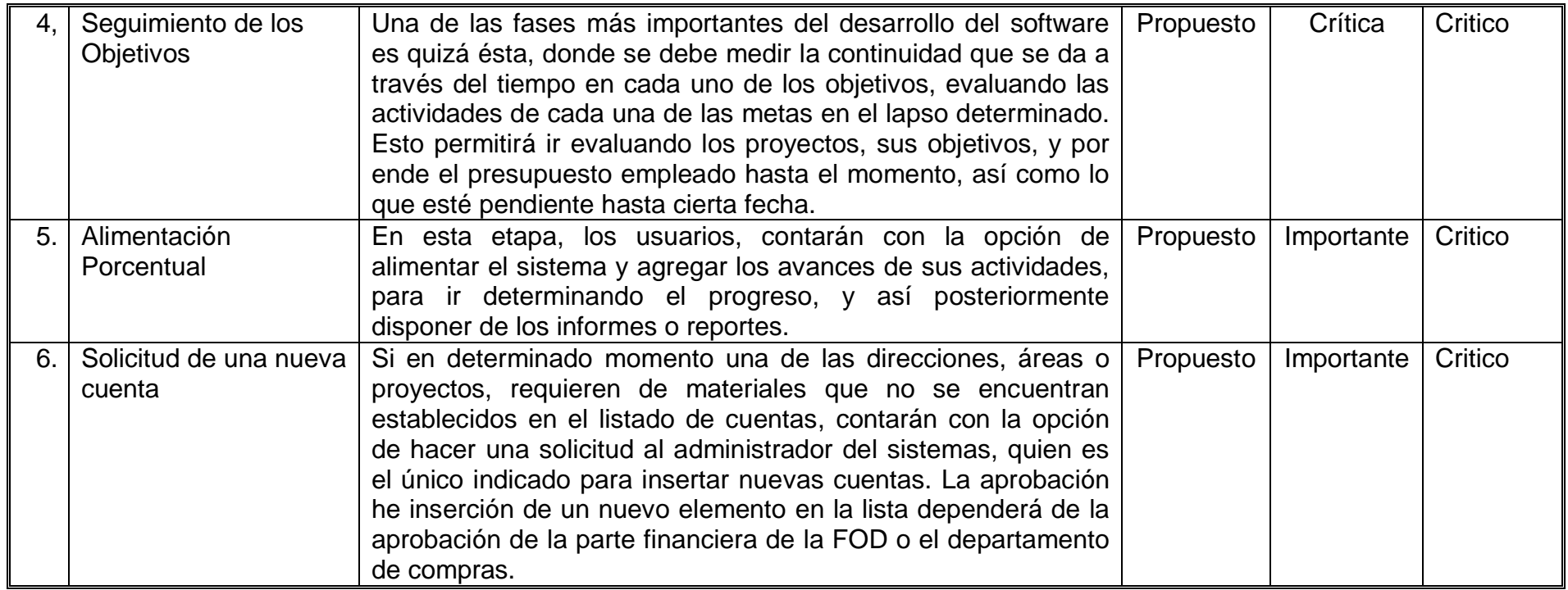

**Tabla 9: Requisitos de Usuarios del Sistema**

<span id="page-24-0"></span>Estado (Aprobado/Propuesto). Prioridad (Critica/Importante/Secundaria). Nivel de Riesgo (Critico/Significativo/Ordinario).

## Requisitos de Administrador del Sistema:

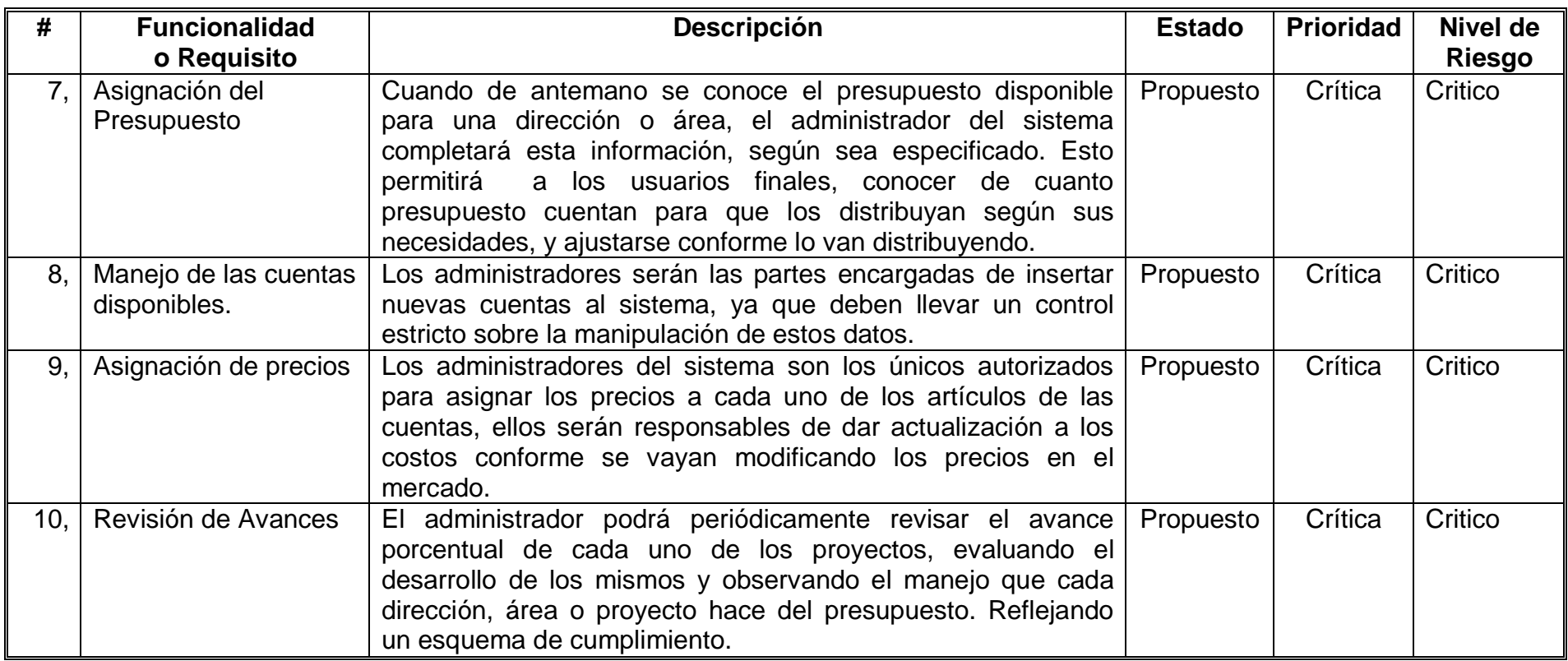

**Tabla 10: Requisitos del Administrador del Sistema**

<span id="page-25-0"></span>Estado (Aprobado/Propuesto).

<span id="page-25-1"></span>Prioridad (Critica/Importante/Secundaria). Nivel de Riesgo (Critico/Significativo/Ordinario).

# Requisitos Ambas Partes del Sistema:

<span id="page-26-0"></span>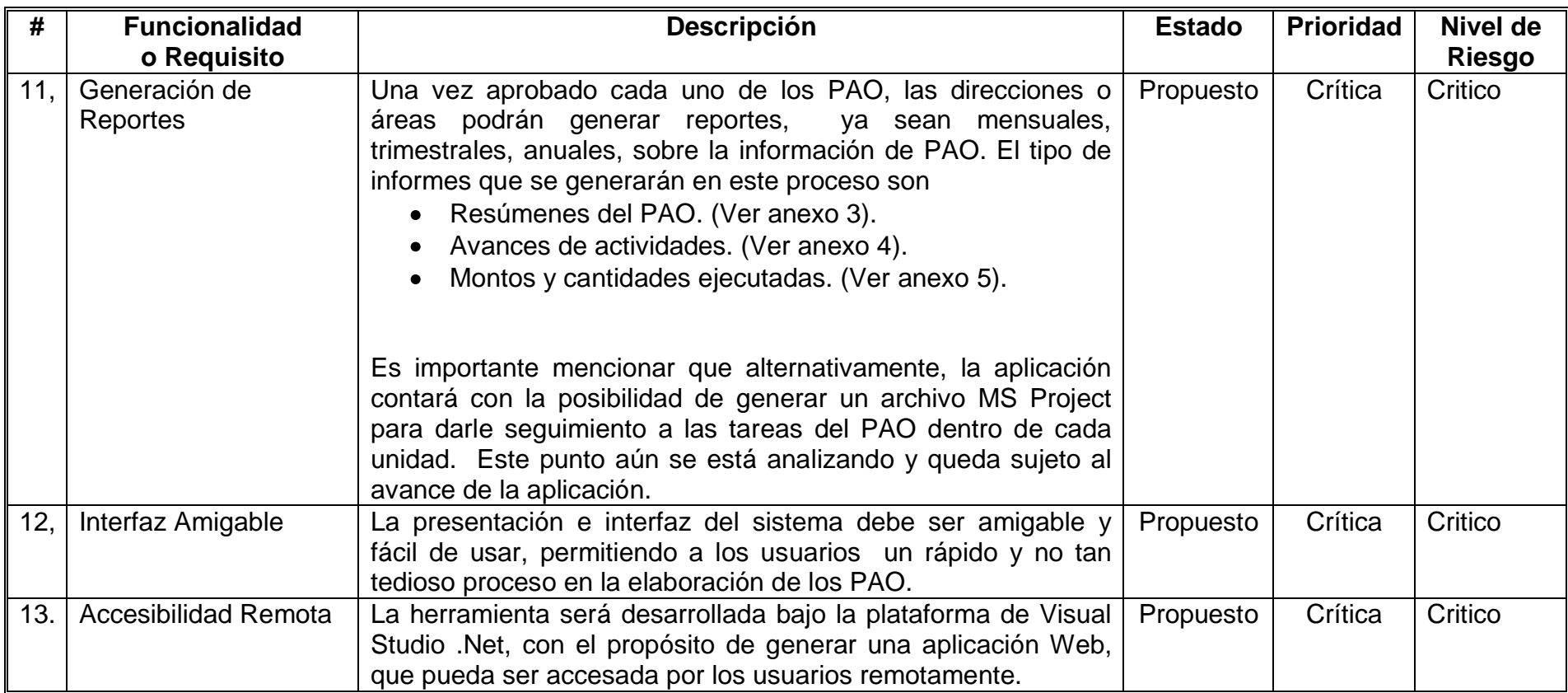

<span id="page-26-1"></span>**Tabla 11: Requisitos Todos los Usuarios del Sistema**

## <span id="page-27-0"></span>ALCANCES:

- El usuario dispondrá de una herramienta que facilite el proceso de generación del PAO en la FOD.
- El usuario contará con la opción de introducir la información que actualmente se registra en el documento con formato Word, donde se escriben objetivos, metas, actividades, indicadores, fechas y responsables.
- El sistema permitirá completar la información necesaria para la solicitud del PAO.
- El sistema solicitará por cada uno de los proyectos, la inserción de objetivos, metas, actividades, indicadores, fechas y responsables.
- El sistema mostrará a los usuarios el formulario correspondiente a la validación del presupuesto, permitiendo a los usuarios introducir la cantidad de artículos por cuenta.
- El usuario deberá completar los campos donde requiera cierta cantidad de artículos según la cuenta.
- El sistema mostrará a los usuarios el total del presupuesto empleado durante la completitud del formulario, para que los usuarios, midan sus costos, y distribuyan su presupuesto, como mejor les convenga.
- El usuario administrador del sistema dispondrá de la opción de introducir los costos de cada uno de los artículos de las cuentas, y actualizarlas conforme cambian en el mercado los precios.
- El sistema permitirá al usuario administrador introducir el costo de cada uno de los artículos.
- El usuario administrador introducirá cualquier cuenta nueva al sistema, previamente aprobada.
- El sistema permitirá al usuario administrador introducir una nueva cuenta, para ponerla a disposición de todos los usuarios.
- El usuario administrador introducirá el monto estipulado para cada uno de los proyectos antes de que cada dirección o área complete la información, si se desconoce el monto del presupuesto por proyecto, entonces cada proyecto tendrá un presupuesto indefinido el cual posteriormente será valorado para ser o no aprobado.
- El sistema permitirá al usuario administrador introducir el presupuesto establecido previamente para cada uno de los proyectos.
- El usuario podrá modificar su PAO, si no fue aprobado y requiere de ajustes presupuestarios.
- El sistema brindará la opción de realizar modificaciones en los PAO que no hallan sido aprobados y que requieran ajustes para su aprobación.
- El usuario introducirá la información de los avances de sus actividades, según se establezca, (mensual, trimestral, etc.), con el fin de dar seguimiento a sus proyectos y valorar la ejecución del mismo.
- El sistema brindará la opción de introducir los avances de las actividades que se van realizando durante la ejecución de los proyectos.
- El usuario que así lo requiera podrá solicitar un artículo que no esté en la lista previamente establecida en las cuentas. (Queda sujeta la inserción del nuevo artículo, a la aprobación que la parte financiera dé al administrador del sistema).
- El sistema brindará la opción a los usuarios de solicitar un nuevo artículo, que no se encuentre estipulado en la lista de las cuentas.
- El sistema mostrará la información del PAO a los usuarios sólo con derechos de lectura una vez aprobado.
- El sistema contará con la opción de generar consultas dinámicas.
- Todos los usuarios podrán realizar los siguientes reportes:
	- $\checkmark$  Resúmenes del PAO
	- $\checkmark$  Avances de actividades.
	- $\checkmark$  Montos y cantidades ejecutadas.
- El sistema contará con acceso remoto por parte de los usuarios.
- Todos los usuarios podrán accesar la aplicación remotamente.
- El sistema contará con una interfaz sencilla, agradable y amigable, que facilite la generación de PAO.

## **PRODUCTOS DE LA FASE DE CONCEPTUALIZACIÓN**.

<span id="page-29-0"></span>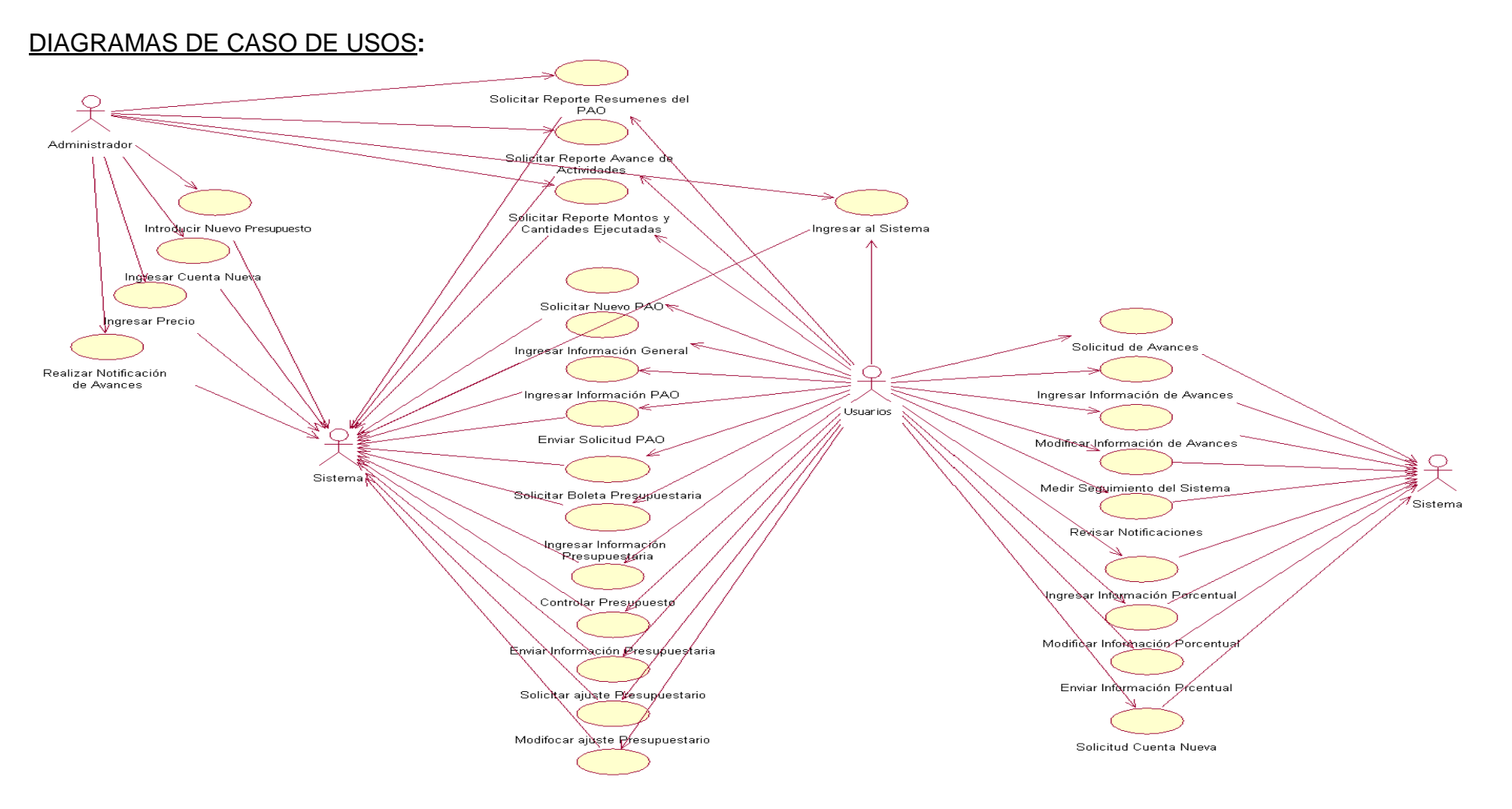

<span id="page-29-2"></span><span id="page-29-1"></span>**Ilustración 2 Diagrama General de Casos de Uso del Sistema**

## <span id="page-30-0"></span>DESGLOSE DE CASO DE USOS:

<span id="page-30-1"></span>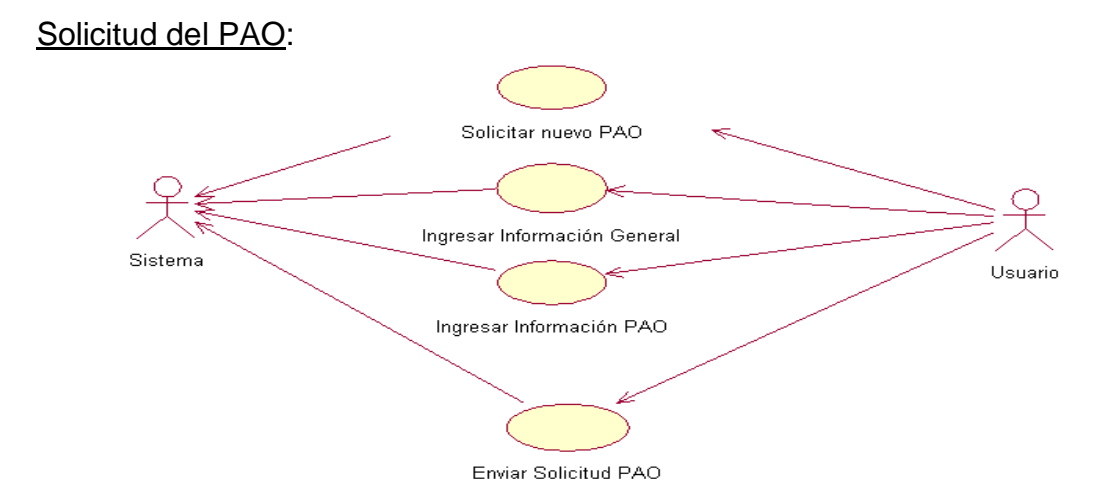

**Ilustración 3** *Casos de Uso para el Requisito #1: Solicitud del PAO*

## <span id="page-30-4"></span><span id="page-30-2"></span>Distribución del Presupuesto:

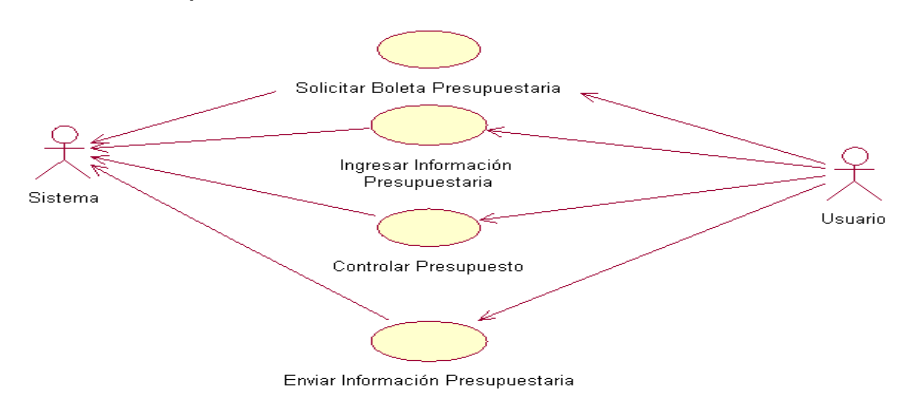

**Ilustración 4** *Casos de Uso para el Requisito #2: Distribución de Presupuesto.*

<span id="page-30-5"></span><span id="page-30-3"></span>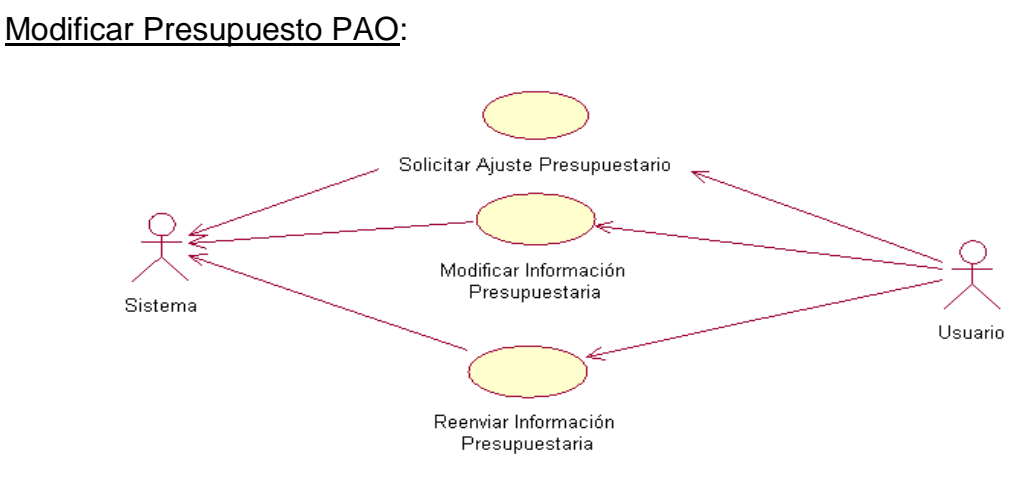

<span id="page-30-6"></span>**Ilustración 5** *Casos de Uso para el Requisito #3: Modificar PAO.*

#### <span id="page-31-0"></span>Seguimiento de Objetivos:

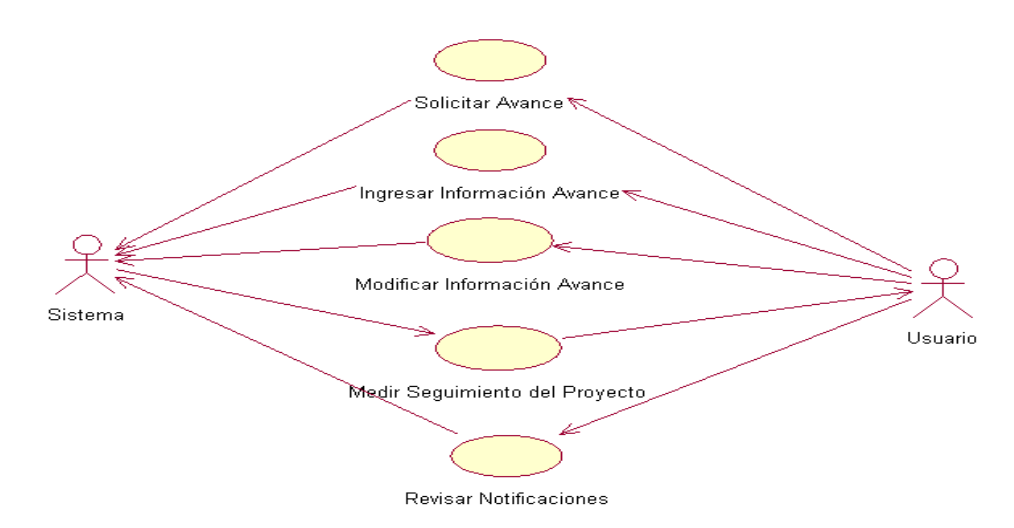

**Ilustración 6** *Casos de Uso para el Requisito #4: Seguimiento de Objetivos.*

# <span id="page-31-3"></span><span id="page-31-1"></span>Alimentación Porcentual:

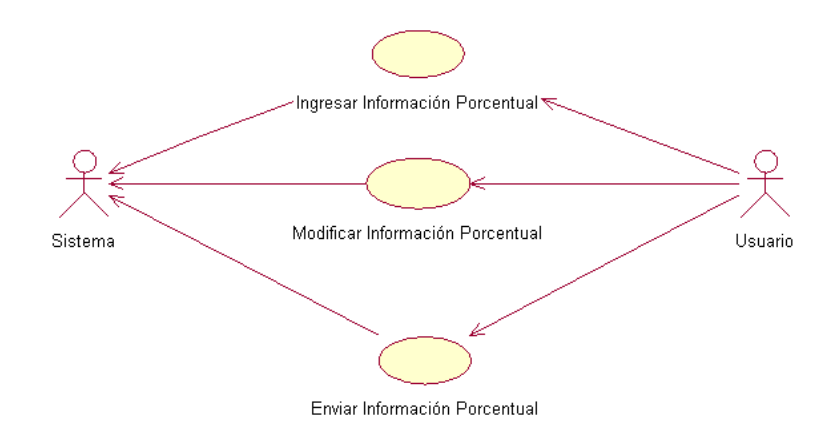

**Ilustración 7** *Casos de Uso para el Requisito #5: Alimentación Porcentual.*

### <span id="page-31-4"></span><span id="page-31-2"></span>Solicitud de una nueva cuenta:

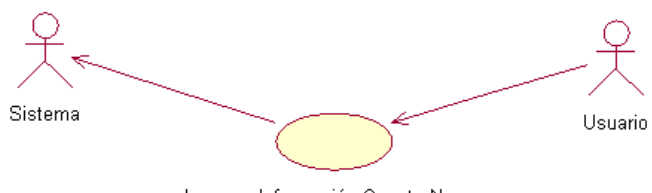

Ingresar Información Cuenta Nueva

<span id="page-31-5"></span>**Ilustración 8** *Casos de Uso para el Requisito #6: Solicitud de una nueva cuenta.*

<span id="page-32-0"></span>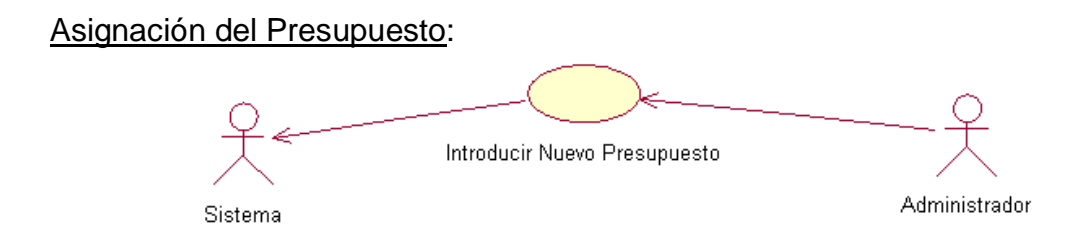

**Ilustración 9** *Casos de Uso para el Requisito #7: Asignación del Presupuesto.*

## <span id="page-32-4"></span><span id="page-32-1"></span>Manejo de Cuentas Disponibles:

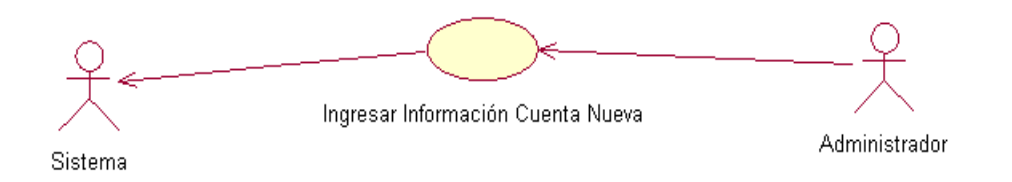

<span id="page-32-5"></span>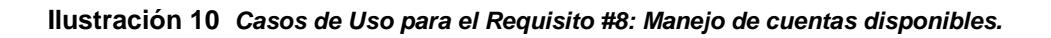

#### <span id="page-32-2"></span>Asignación de Precios:

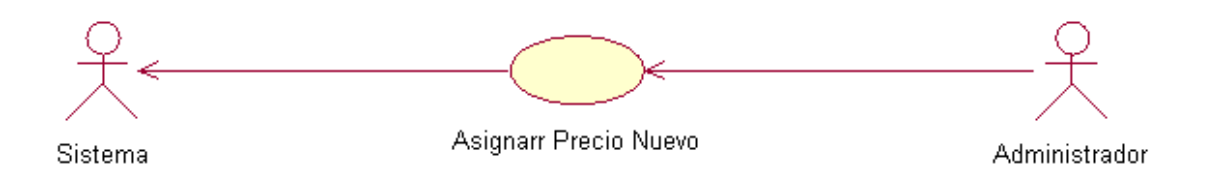

<span id="page-32-6"></span>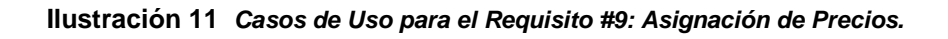

## <span id="page-32-3"></span>Revisión de Avances:

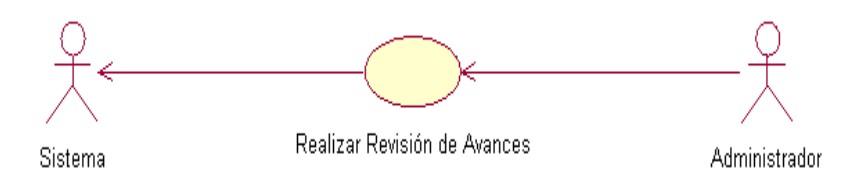

<span id="page-32-7"></span>**Ilustración 12** *Casos de Uso para el Requisito #10: Revisión de Avances.*

## <span id="page-33-0"></span>Generación de Reportes:

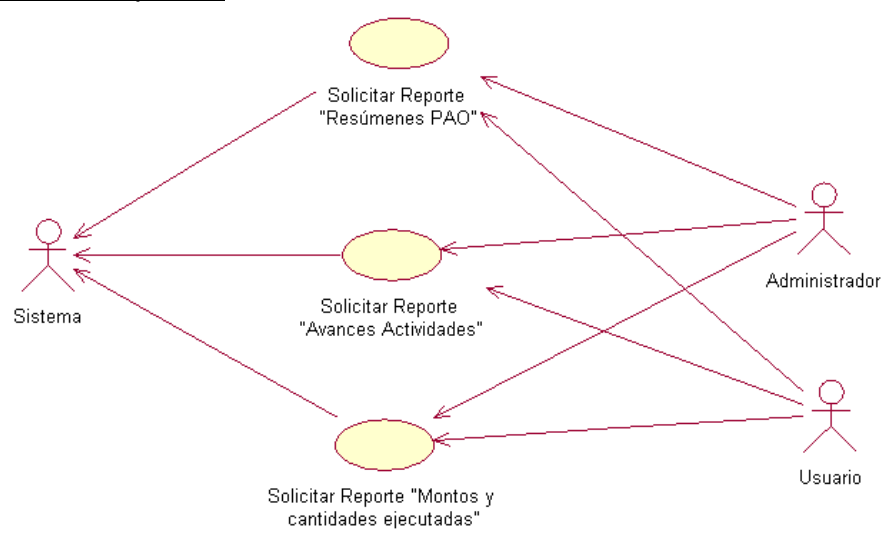

<span id="page-33-2"></span>**Ilustración 13** *Casos de Uso para el Requisito #11: Generación de Reportes.*

<span id="page-33-1"></span>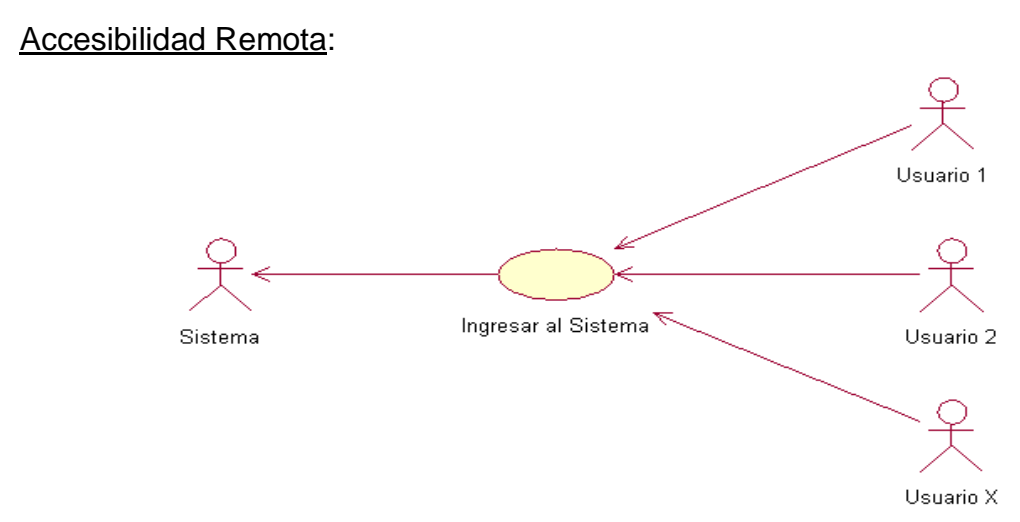

<span id="page-33-3"></span>**Ilustración 14** *Casos de Uso para el Requisito #13: Accesibilidad Remota.*

# **SOLUCIÓN IMPLEMENTADA- MODELO DEL DISEÑO:**

En esta sección se detalla la arquitectura empleada para el desarrollo de la herramienta de automatización del PAO en la FOD. Por esa razón mencionamos:

<span id="page-34-1"></span><span id="page-34-0"></span>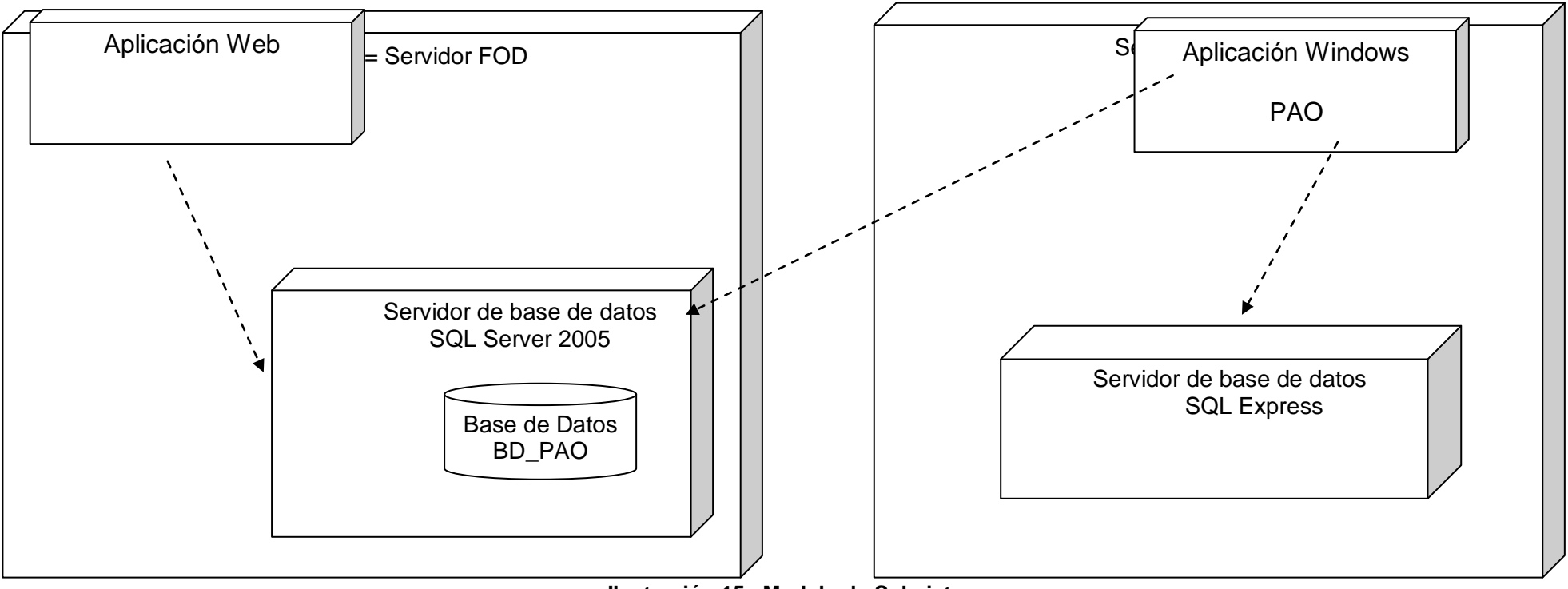

## LOS MODELOS DE SUBSISTEMAS:

<span id="page-34-2"></span>**Ilustración 15 Modelo de Subsistemas**

#### <span id="page-35-0"></span>CLASES

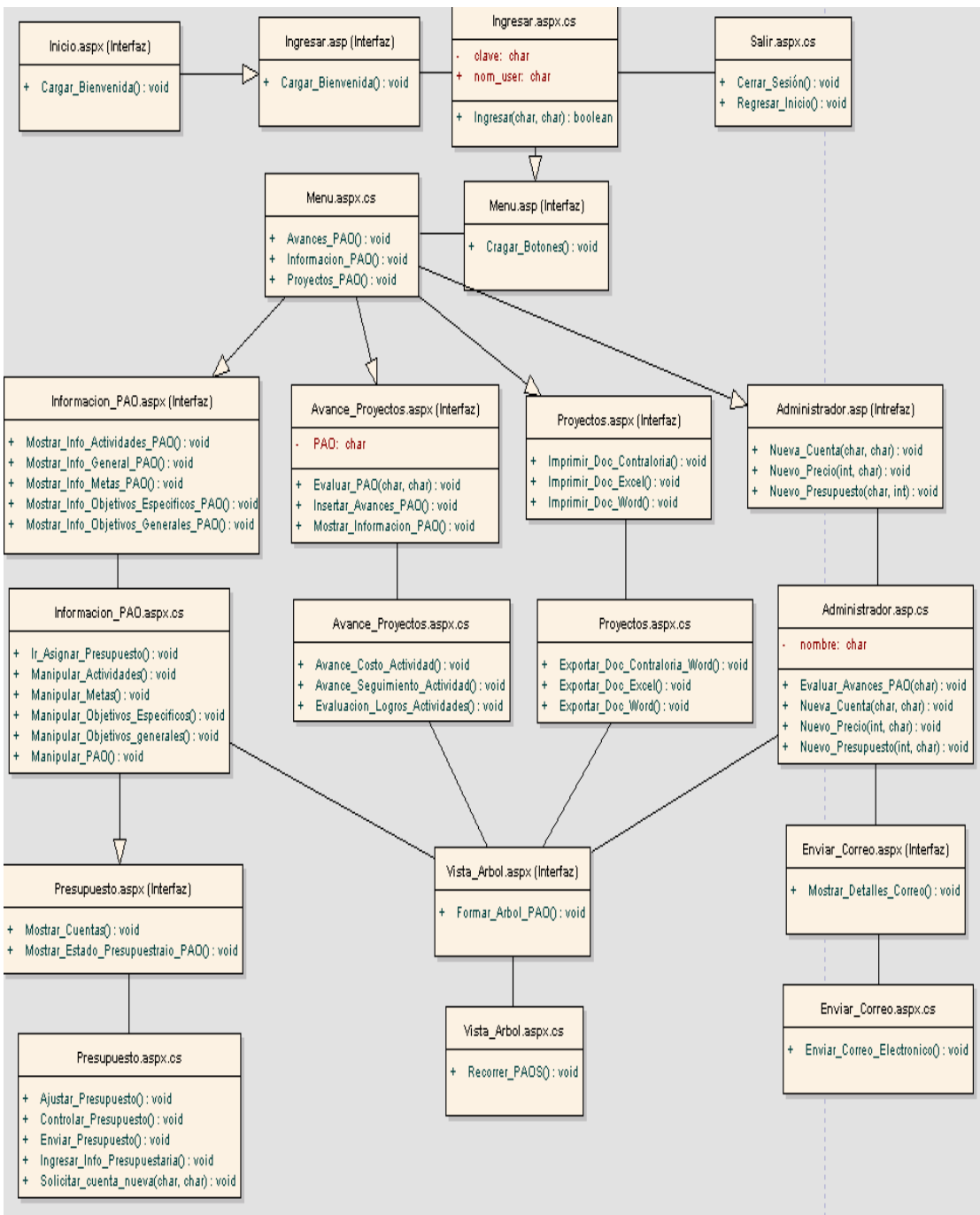

<span id="page-35-1"></span>**Ilustración 16 Diagrama de Clases**
#### COMPONENTES

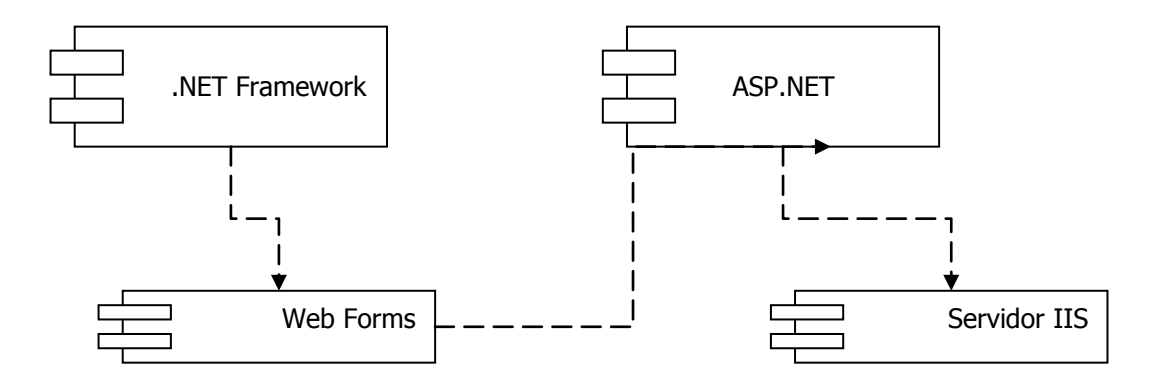

**Ilustración 17 Diagrama de Componentes** 

**.NET Framework:** Es un marco en donde las aplicaciones correrán. Las aplicaciones ya no corren directamente bajo el sistema operativo si no que corren bajo este armazón o marco. (Framework = Armazón).

**Web Forms:** Una parte del .NET Framework que permite crear aplicaciones en el más clásico de los sentidos.

**ASP.NET**: Parte del .NET Framework dedicada al desarrollo Web.

**Servidor IIS:** A través del servidor Web (IIS) las aplicaciones ASP.NET se ejecutaran, usando las clases del .NET Framework para desarrollarlas, obteniendo así una versatilidad en las aplicaciones ASP.

#### DISEÑO DE BASE DE DATOS

El primer paso en el diseño de una base de datos es la producción del esquema conceptual. Normalmente, se construyen varios esquemas conceptuales, cada uno para representar las distintas visiones que los usuarios tienen de la información. Cada una de estas visiones suelen corresponder a las diferentes áreas funcionales de la empresa como, por ejemplo, producción, ventas, recursos humanos, etc.

Estas visiones de la información, denominadas vistas, se pueden identificar de varias formas. Una opción consiste en examinar los diagramas de flujo de datos, que se pueden haber producido previamente, para identificar cada una de las áreas funcionales. La otra opción consiste en entrevistar a los usuarios, examinar los procedimientos, los informes y los formularios, y también observar el funcionamiento de la empresa.

A los esquemas conceptuales correspondientes a cada vista de usuario se les denomina esquemas conceptuales locales. Cada uno de estos esquemas se compone de entidades, relaciones, atributos, dominios de atributos e identificadores. El esquema conceptual también tendrá una documentación, que se irá produciendo durante su desarrollo. Las tareas a realizar en el diseño conceptual son las siguientes:

- 1. Identificar las entidades.
- 2. Identificar las relaciones.
- 3. Identificar los atributos e identificadores para asociarlos a entidades y relaciones.
- 4. Determinar los dominios de los atributos.
- 5. Determinar las jerarquías de generalización (si las hay).
- 6. Dibujar el diagrama de la base de datos.
- 7. Revisar el esquema conceptual local con el usuario.

*Tomado de<http://www3.uji.es/~mmarques/f47/apun/node84.html>*

#### Identificar las entidades

- a. PAO\_Usuarios: Contiene la información personal de cada uno de los usuario del sistema.
- b. PAO Información General: Guardará la información general del PAO que se ejecute, como nombre del programa, director, etc.
- c. PAO\_Objetivos\_FOD: Contiene los Objetivos Generales establecidos por la Fundación Omar Dengo (FOD).
- d. PAO\_Objetivos\_Generales: Contiene los Objetivos Generales pertenecientes a cada uno de los proyectos PAO que se desarrollan en la Fundación Omar Dengo.
- e. PAO\_Objetivos\_Específicos: Cada usuario generará los objetivos específicos que considere según sea el desarrollo de cada PAO.
- f. PAO\_Metas: Para medir los objetivos es necesario establecerse metas, está entidad contendrá todas las metas de cada uno de los PAO.
- g. PAO\_Actividades: Las metas se podrán medir mediante el desarrollo de actividades, la entidad contendrá todas las actividades establecidas en el PAO.
- h. PAO Presupuesto Fijo: El costo fijo de cada una de las actividades, se reflejará en esta entidad, la cual mantendrá la información presupuestaria de cada PAO.
- i. PAO Presupuesto Propuesto: El costo propuesto por los usuarios finales en cada una de las actividades, será reflejado en esta entidad.
- j. PAO\_Cuentas\_Generales; describe las cuentas generales del informe generado por el PAO y que se exporta en formato Excel.
- k. PAO Cuentas Mayores: Segundo nivel en la categorización de la cuentas.
- l. PAO\_Cuentas \_Fijas: Tercer nivel de cuentas,
- m. PAO Cuentas: Contendrá el listado final de todos los artículos que pertenecen a cada una de las cuentas fijas.
- n. PAO Relaciona Cuentas: Almacena la relación que existe entre los artículos finales y las cuentas fijas.
- o. PAO\_Item\_Solicitud\_Cuentas: Entidad que almacena las solicitudes de los clientes, cuando requieren de un artículo que no esta disponible aún o

que no e halla considerado. El administrador del sistema será el único autorizado para la inserción de una cuenta nueva.

#### Identificar las relaciones.

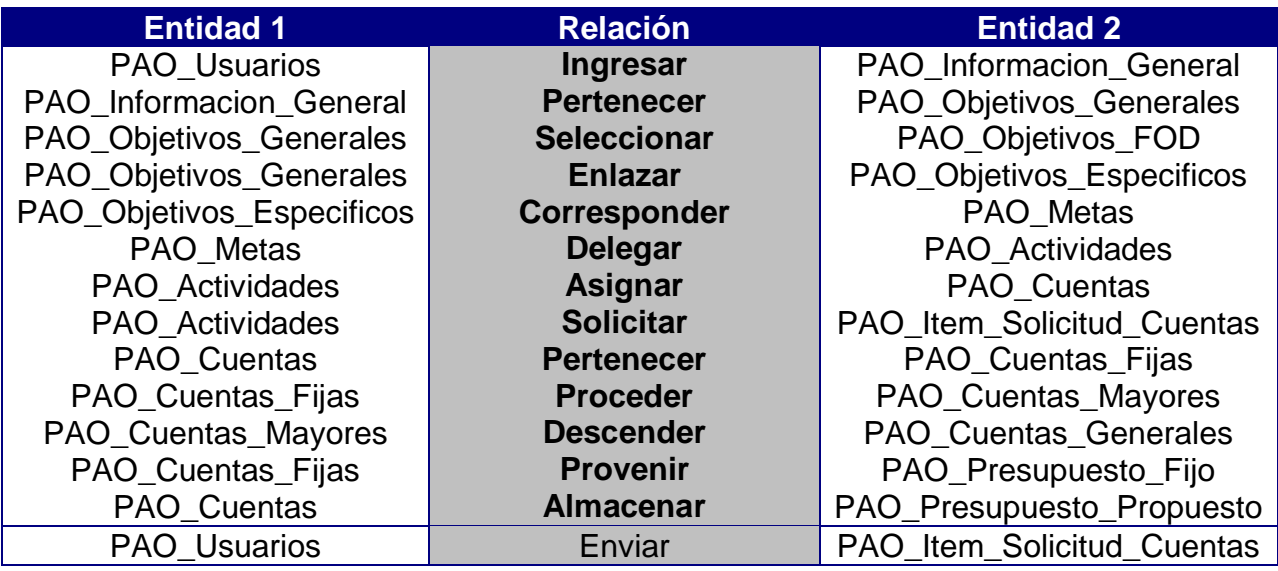

**Tabla 12: Relaciones de entidades en la BASE de DATOS.**

Identificar los atributos, identificadores.

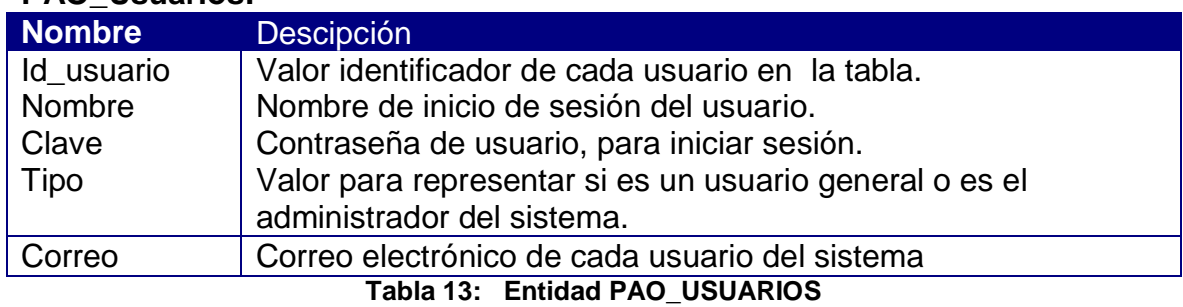

#### **PAO\_Usuarios:**

### **PAO\_InformaciónGeneral.**

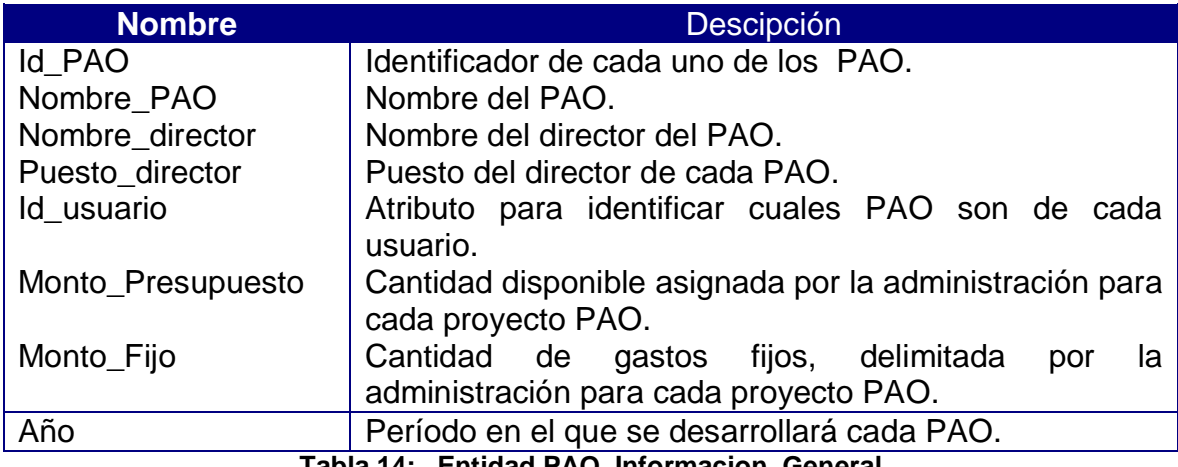

**Tabla 14: Entidad PAO\_Informacion\_General**

#### **PAO\_Objetivos\_FOD**

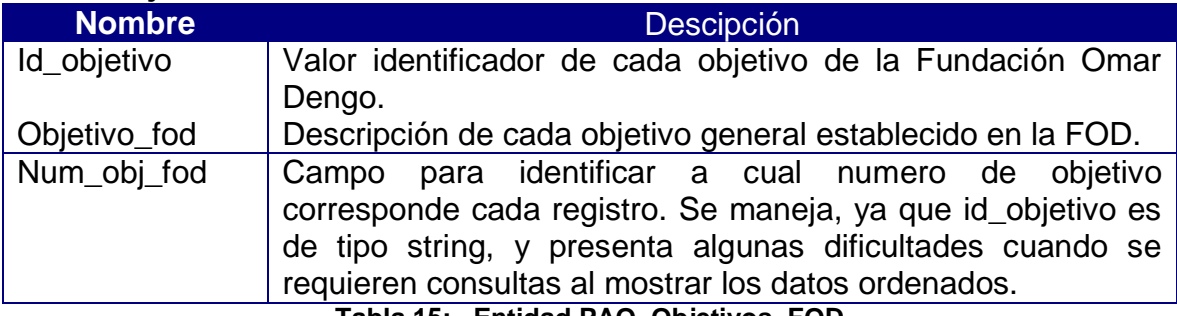

**Tabla 15: Entidad PAO\_Objetivos\_FOD**

### **PAO\_Objetivos\_Generales**

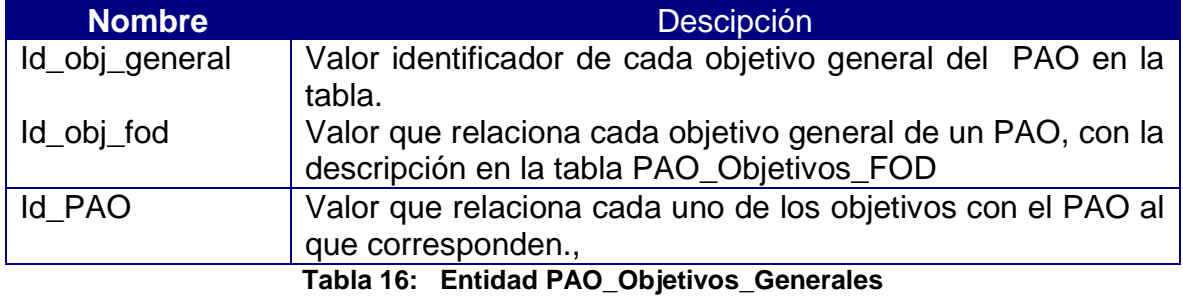

### **PAO\_Objetivos\_Específicos.**

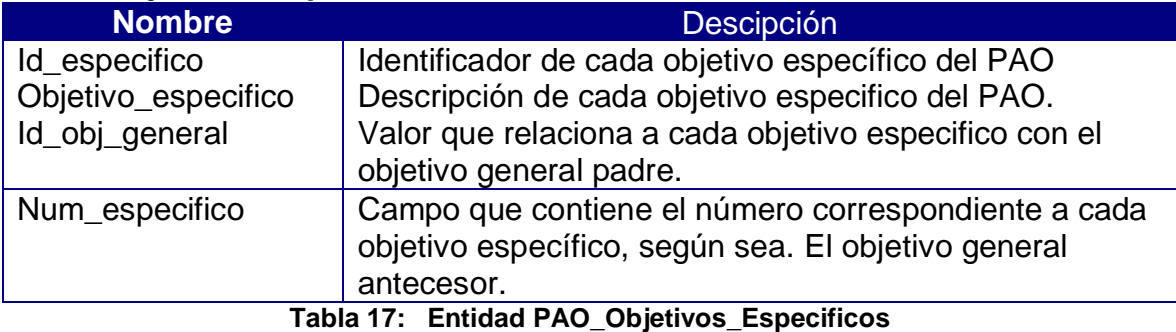

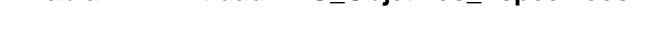

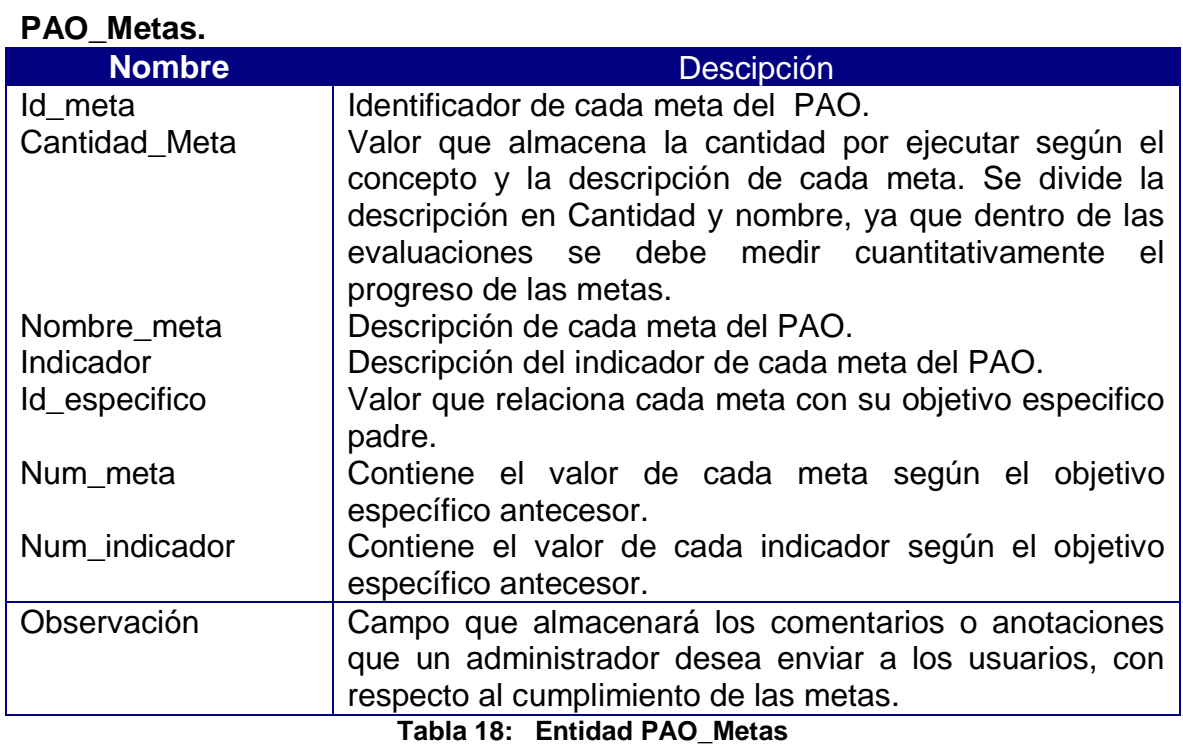

#### **PAO\_Actividades.**

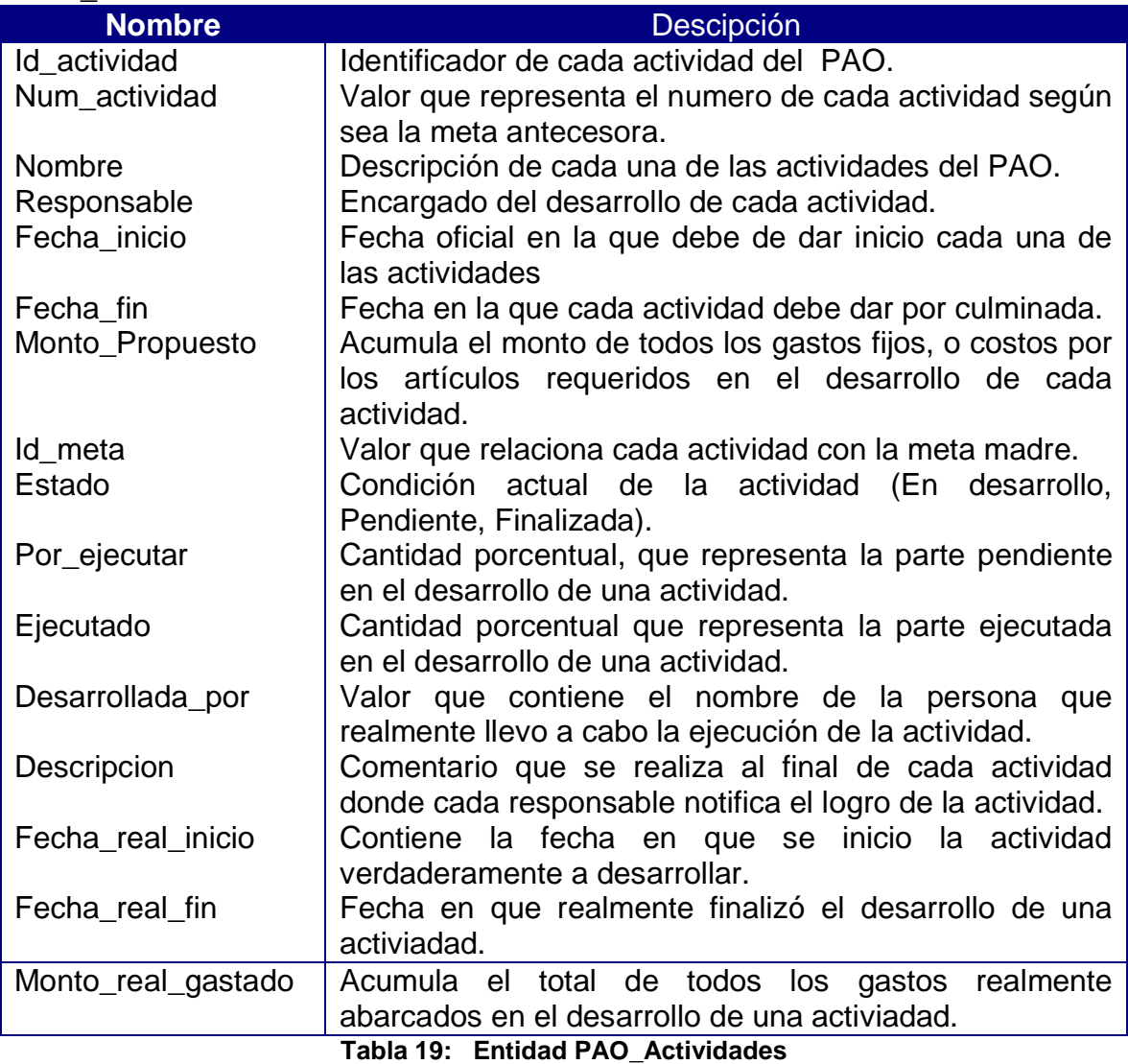

#### **PAO\_Cuentas.**

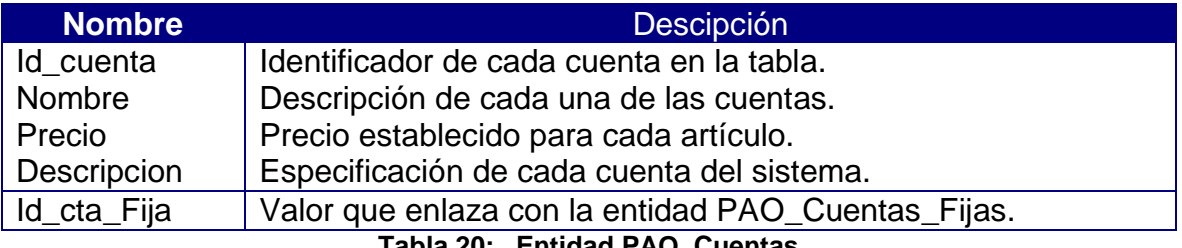

**Tabla 20: Entidad PAO\_Cuentas**

#### **PAO\_Cuentas\_Fijas.**

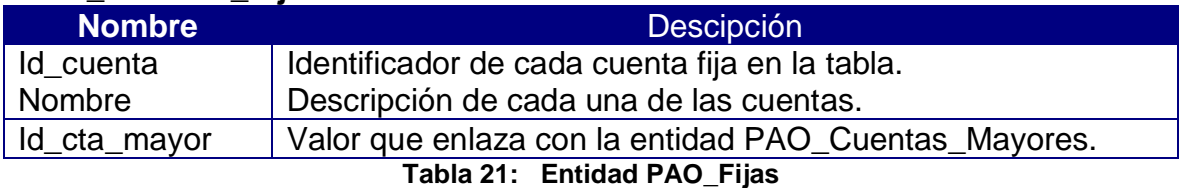

#### **PAO\_Cuentas\_Mayores**

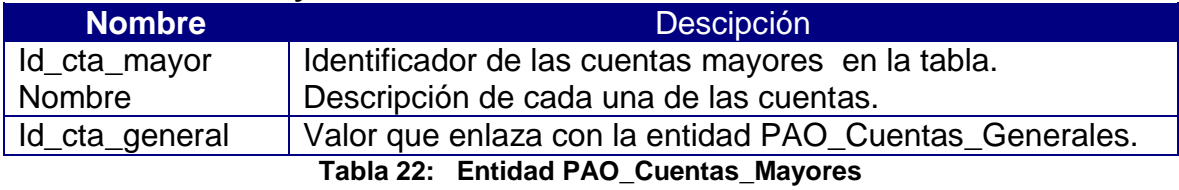

#### **PAO\_Cuentas\_Generales**

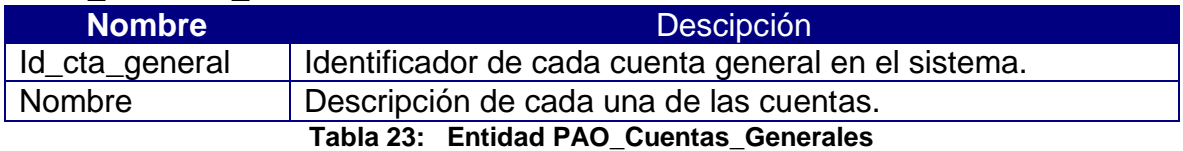

#### **PAO\_Relaciona\_Cuentas**

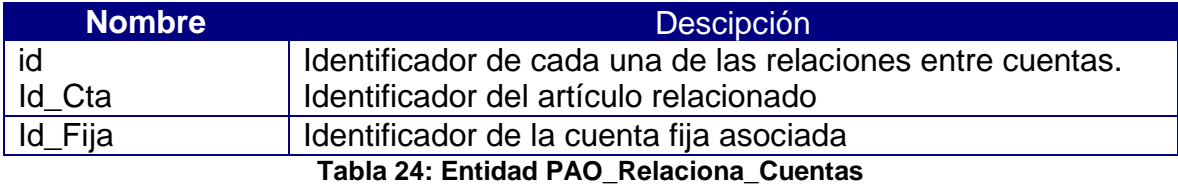

#### **PAO\_Item\_Solicitud\_Cuentas.**

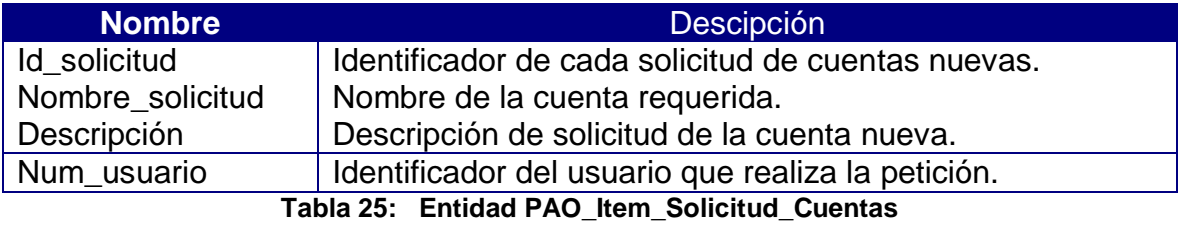

### **PAO\_Presupuesto\_Fijo.**

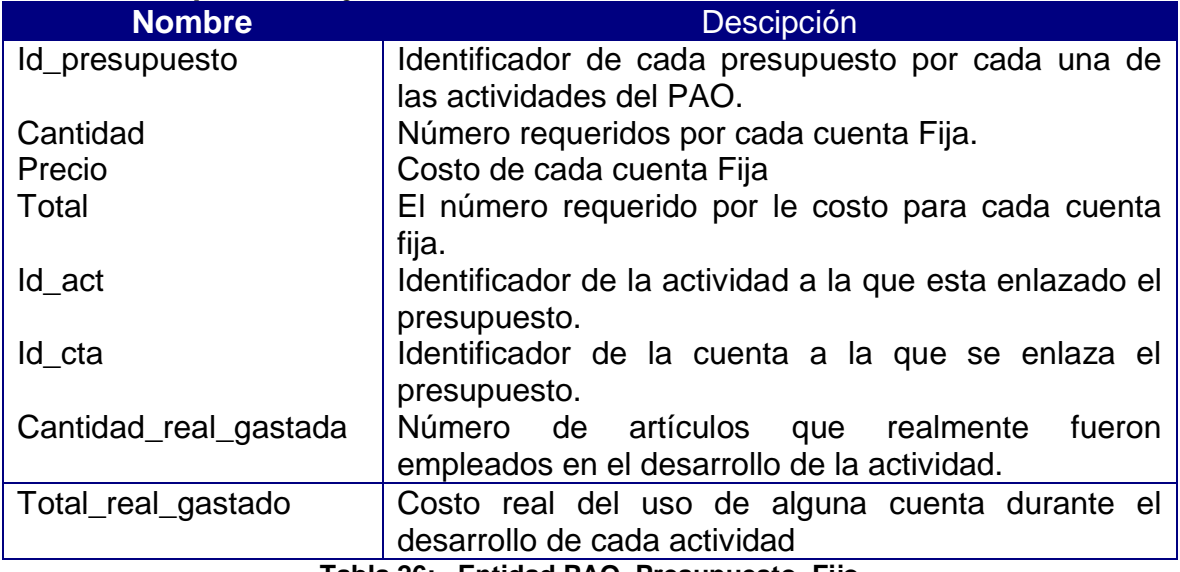

**Tabla 26: Entidad PAO\_Presupuesto\_Fijo**

### **PAO\_Presupuesto\_Propuesto.**

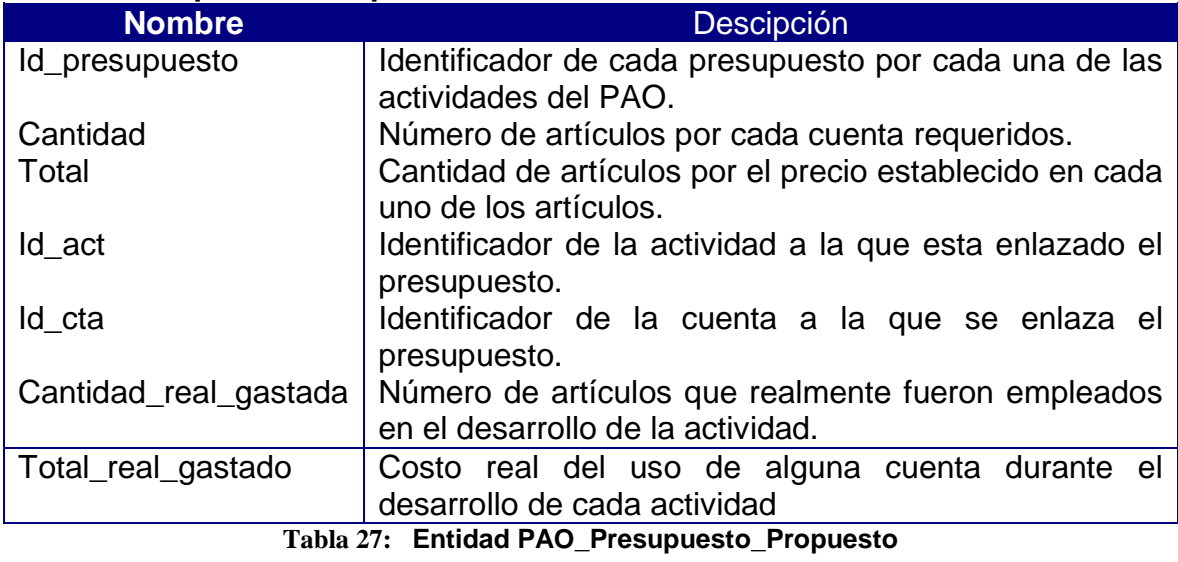

Determinar los dominios de los atributos.

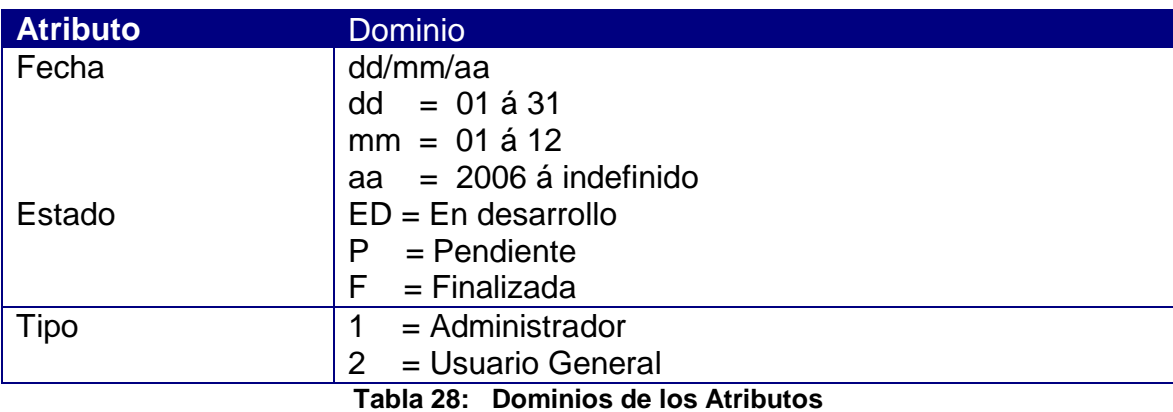

Jerarquías de generalización:

No hay especialización en el diseño de esta base de datos.

#### Diagrama de la Base de Datos:

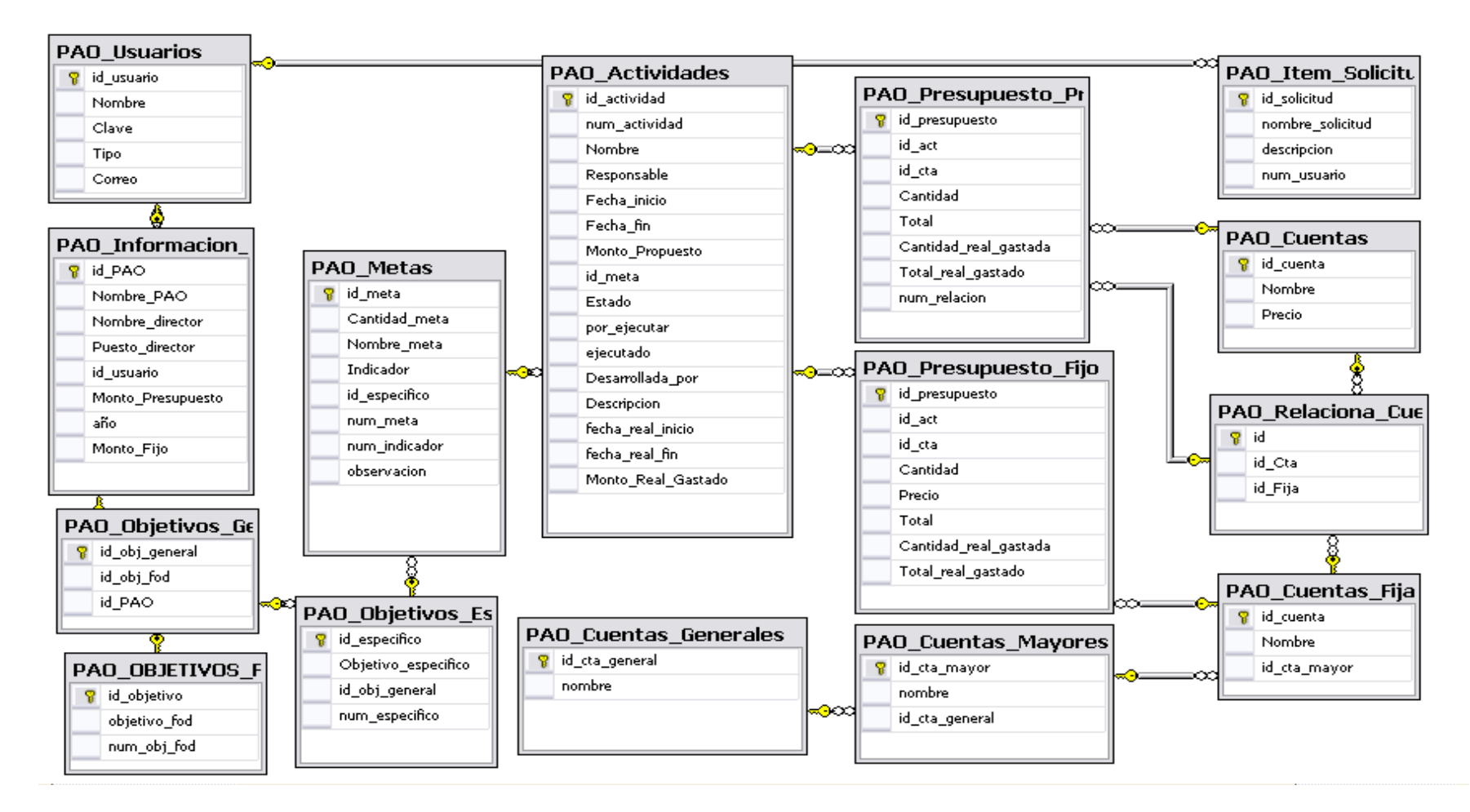

**Ilustración 18 Diagrama de la Base de Datos**

#### **CONCLUSIONES Y COMENTARIOS**

- Lo principal de realizar un proyecto como practica de especialidad, es que nos enfrentamos a la realidad como futuros profesionales, participando diariamente en el desarrollo de software que debe al final de cuentas ser funcional para los todos los usuarios. El reto que inicialmente se nos presenta, puede parecer no muy sencillo, sin embargo es importante rescatar que todo conocimiento adquirido es para bien propio, ya que nos permite adquirir una mejor formación y estar más preparados para el competitivo mundo en el que nos desenvolvemos.
- Al concluir con el tercer informe de la práctica de especialidad, se puede distinguir como es necesario realizar algunos cambios en el documento de especificación inicial. Los diagramas de clases y base de datos son los que más modificaciones sufren, debido a las nuevas necesidades que se denotan durante el desarrollo de los sistemas.
- Una ventaja competitiva fue desarrolla la aplicación en una plataforma como Visual Studio .Net 2005 y un gestor de base de datos como SQL Server 2005, ya que son motores utilizados por muchas empresas de desarrollo de software en la actualidad en nuestro país, permitiendo a la vez la capacitación del aprendizaje y extendiendo nuestras referencias como futuros programadores.
- El proyecto de especialidad al igual que todos los proyectos desarrollados durante mi carrera de computación en el Instituto tecnológico de Costa Rica, le permiten a una, desarrollar un espíritu investigativo y explorador, recurrir a recursos en Internet y otras fuentes bibliográficas para lograr los objetivos, y realizar tareas en ocasiones nuevas que requieren una investigación exhaustiva.
- El ambiente laborar y la intercomunicación entre todas las partes involucradas en la creación de un nuevo Software, son factores importantes para obtener buenos resultados. En la Fundación Omar Dengo existe personal altamente humano, eso permite tener un

agradable ambiente laboral y facilitar el desarrollo de la aplicación. A pesar de que no existe un departamento especializado, hasta el momento, al desarrollo de aplicaciones de software, que supla las necesidades de automatización en múltiples aspectos, para los diferentes departamentos y direcciones.

- Durante el desarrollo del sistema se entregaron documentos e informes que describen los logros alcanzados en ciertos periodos. Mencionaré detalladamente los documentos entregados y los archivos necesarios para que el producto de automatización del PAO, funcione correctamente en la Fundación Omar Dengo.
	- o Documentación:
		- Informes semanales: desde la primera semana del 24 al 28 de Julio hasta la semana 16 del 06 al 10 de noviembre, la copia del archivo se envió a Leonardo Víquez, profesor asesor del proyecto de especialidad, y a don Ignacio Rivera Dittel, director de informática de la FOD:
		- I Informe: entregando una copia del archivo al profesor asesor de la práctica y otra al director de informática de la FOD el jueves 14/09/2006. En este documento se especifican los objetivos, requerimiento, necesidades y alcances del sistema. Así como aspectos de la fase de conceptualización es decir Casos de Uso del sistema y Diagramas de Secuencias.
		- I Informe: entregando una copia del archivo al profesor asesor de la práctica y otra al director de informática de la FOD el miércoles 25/10/2006, donde se especifica el modelo del diseño. Es decir Modelos de Subsistemas, Diagrama de Clases, Diagrama de Componentes, Interfaces y Diagrama de Base de Datos.
		- III Informe: es el informe actual, que contempla toda la especificación del sistema.
	- o Archivos:
		- Carpeta con todos los documentos en formato digital.
		- Carpeta con el Manual de Usuario del Sistema.
- Carpeta con la Aplicación PAO, que debe contemplar un archivo generado en VS .Net 2005 para cada una de las clase especificadas en el [Diagrama de Clases](#page-35-0) , página 36 de éste mismo documento. Además dentro de esta carpeta se incluyen las subcarpetas generadas por defecto al crear un sitio Web (Carpetas: App\_Code, App\_Data, Bin), y otra carpeta adicional que contiene todas las imágenes que se reverencian en la aplicación.
- Archivos de la Base de Datos:
	- BD\_PAO\_log (SQL Server Database Transaction Log File).
	- BD\_PAO (SQL Server Database Primary Data File).
- Con el propósito de la funcionalidad del Sistema de Automatización del PAO en la FOD, se trabajo contemplando la lista de Requerimientos Iniciales, los cuales se trato de cumplir, para brindar una herramienta provechosa y que facilitara la generación anual del PAO.
- Hay algunos requerimientos y aspectos que se deberán incorporar al sistemas posteriormente, los cuales fueron producto de nuevas observaciones o solicitudes realizadas hasta el final de proceso de la Practica de Especialidad por diferentes direcciones de la FOD.

## **GLOSARIO DE TÉRMINOS**

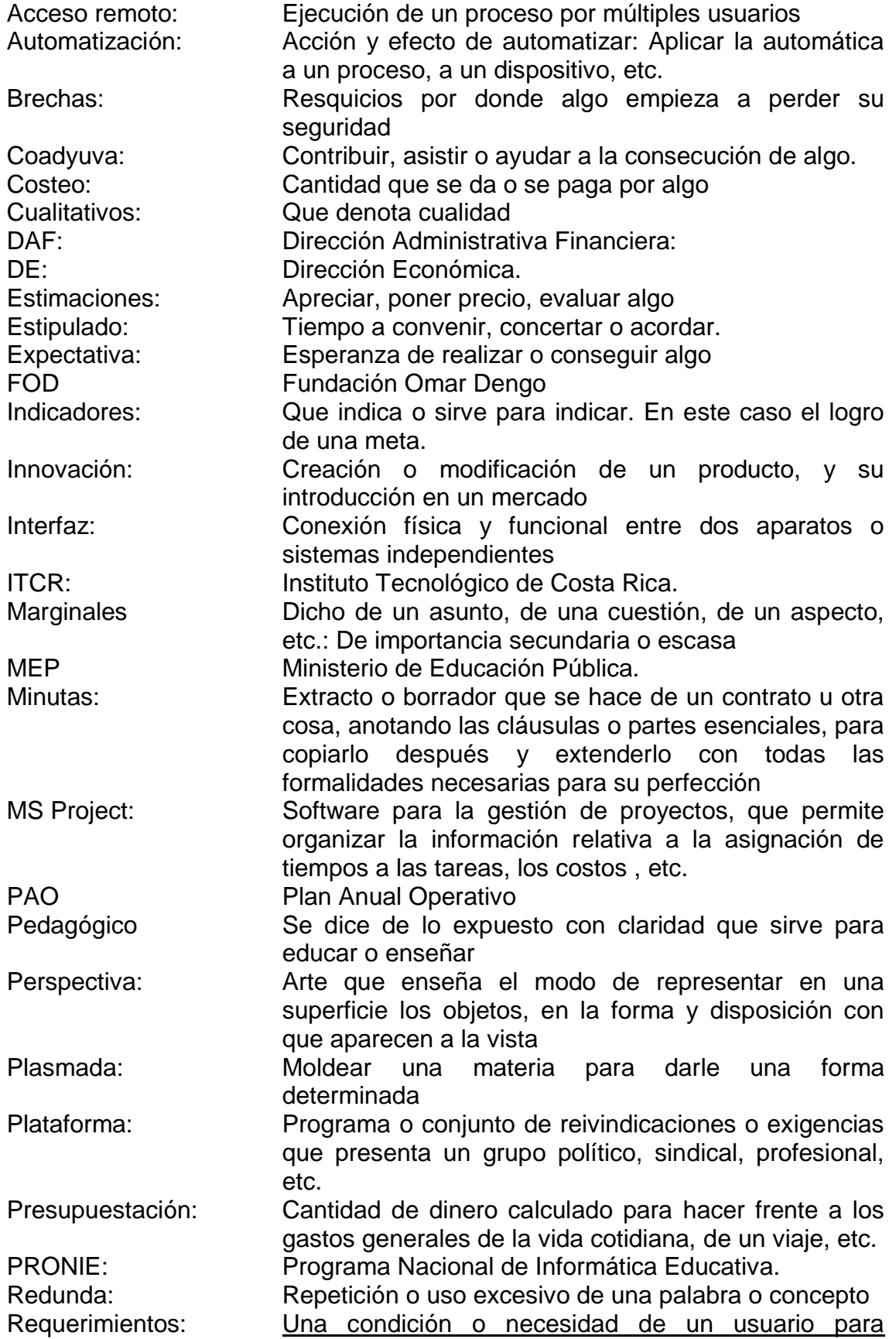

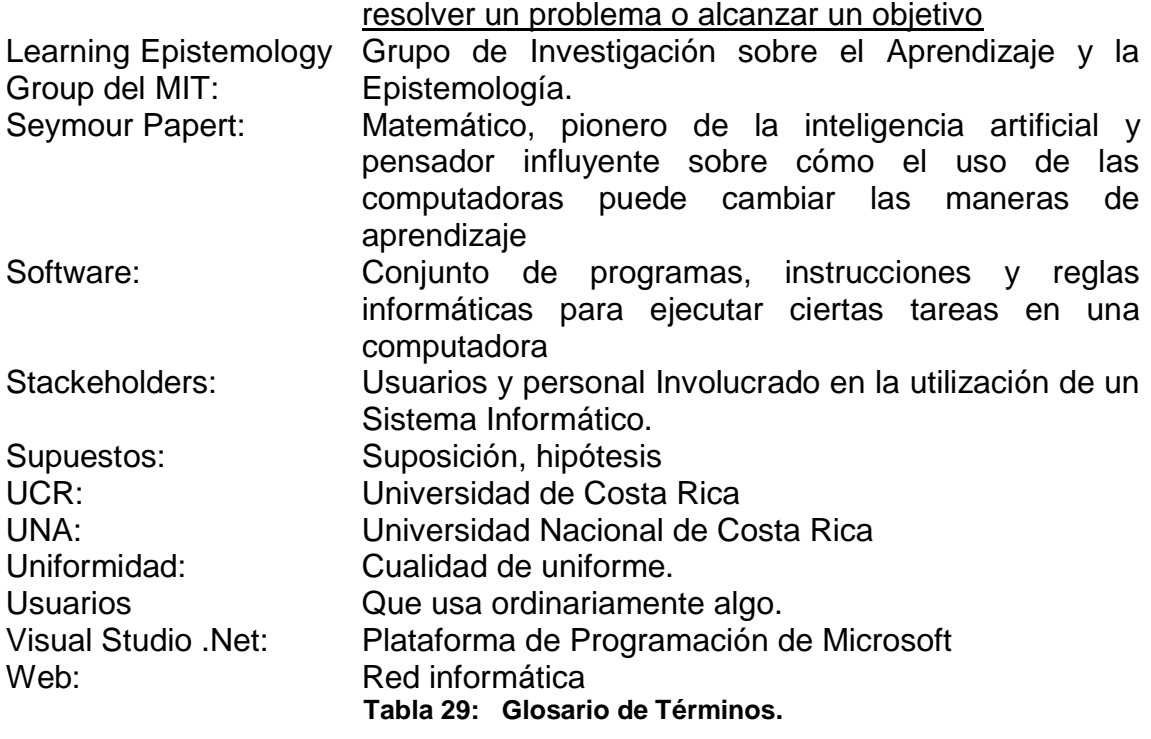

### **PLAN DE TRABAJO:**

#### Análisis y Diseño:

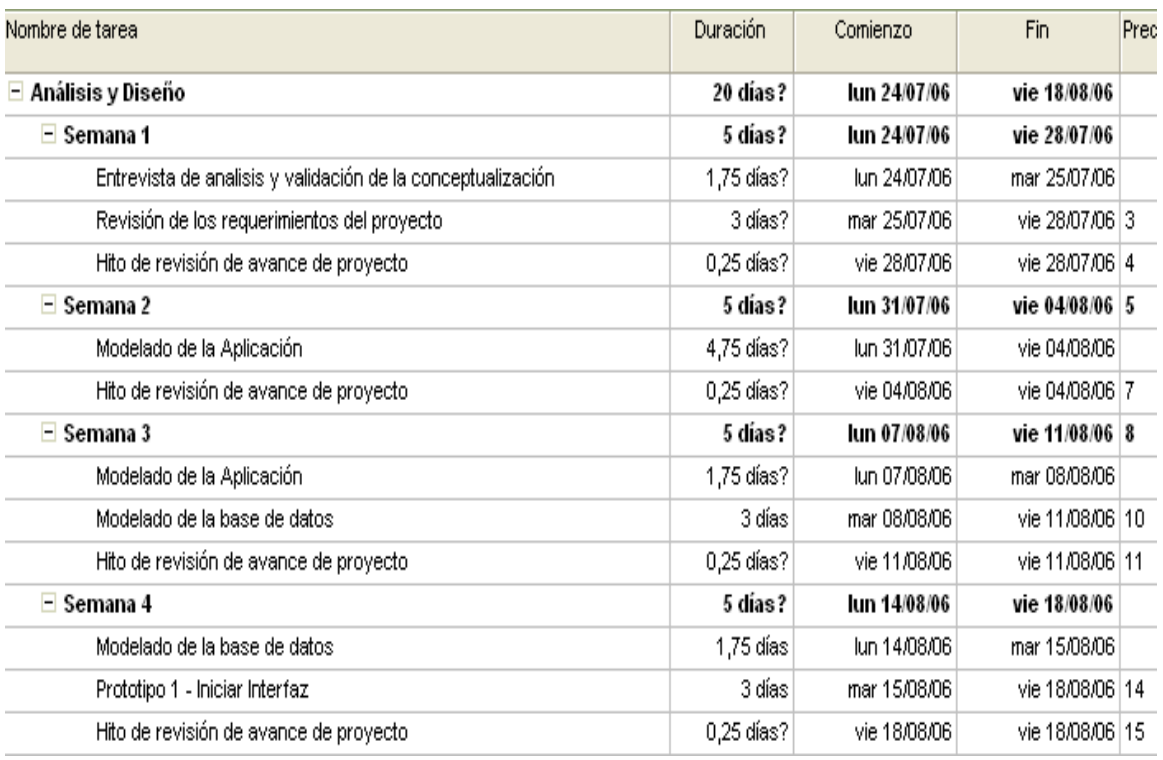

#### **Ilustración 19 Plan de Trabajo. Etapa de Análisis y Diseño**

#### Desarrollo:

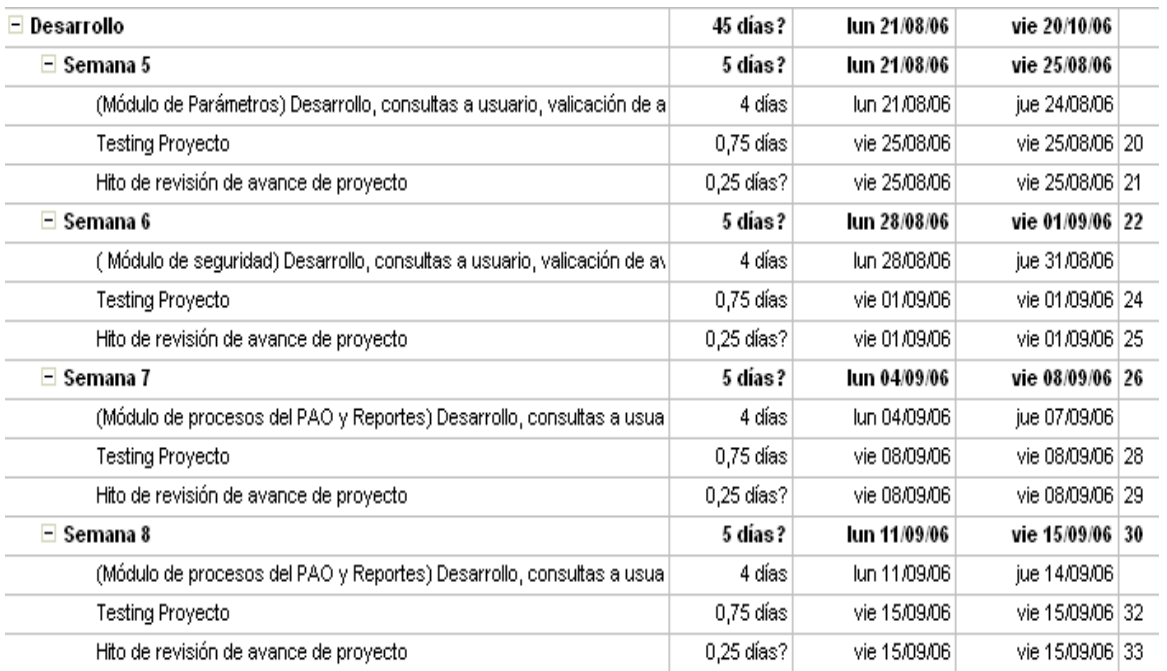

#### **Ilustración 20 Plan de Trabajo. Etapa de Desarrollo**

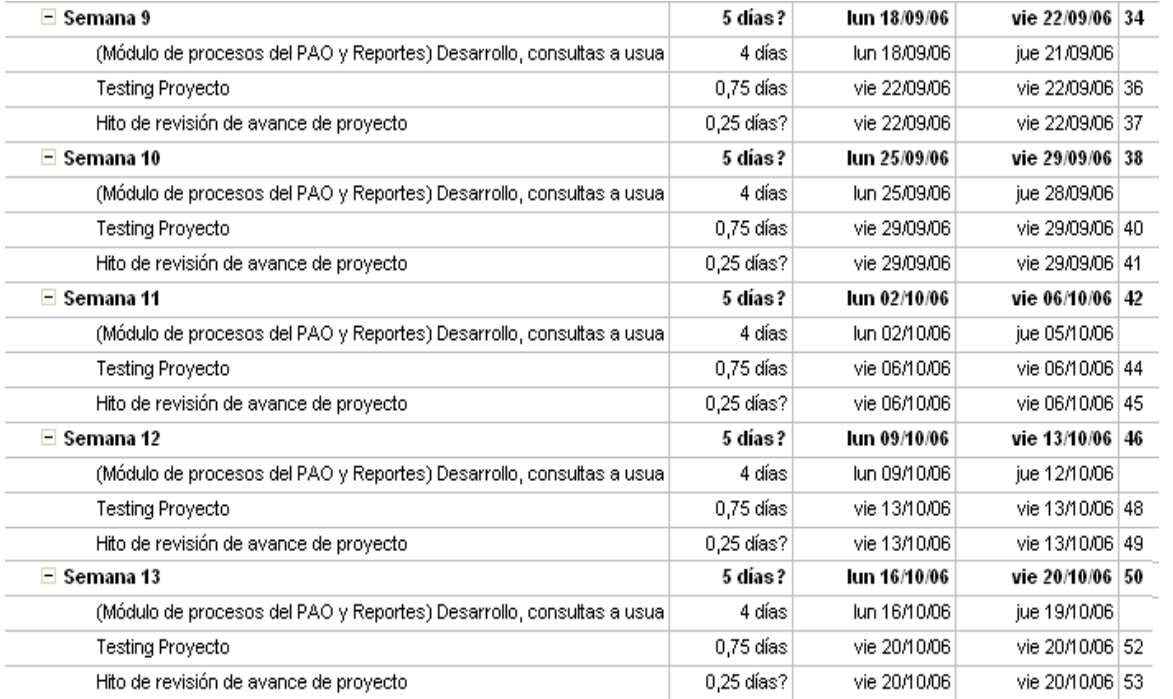

#### **Ilustración 21 Plan de Trabajo. Etapa de Desarrollo 2**

### Testing:

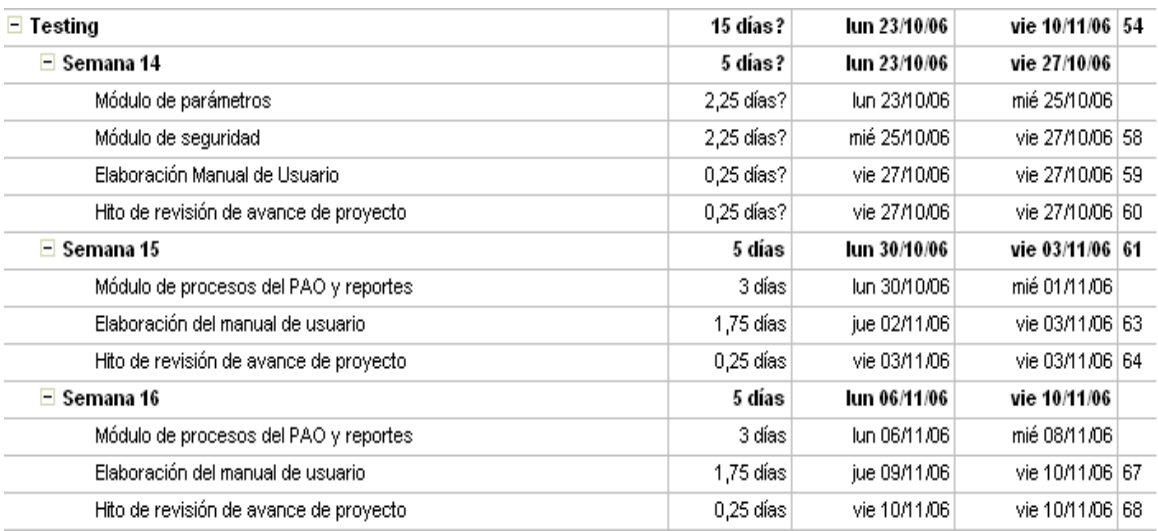

#### **Ilustración 22 Plan de Trabajo. Etapa de Testing**

## Capacitación y Cierre:

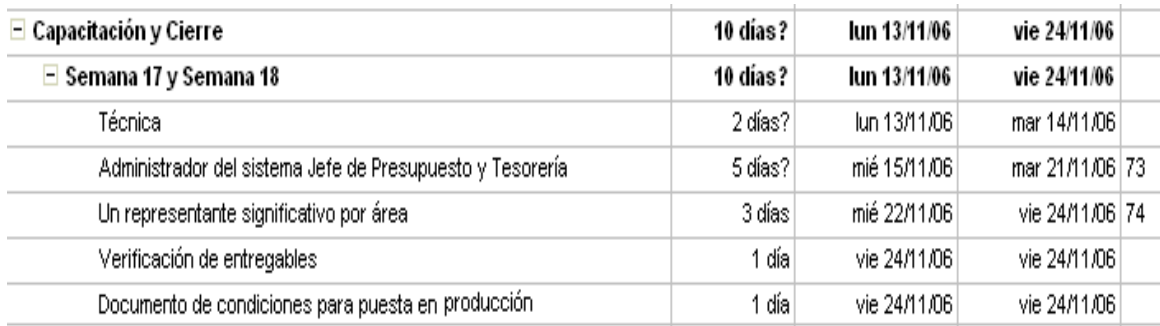

**Ilustración 23 Plan de Trabajo. Etapa de Capacitación y Cierre**

#### **MINUTAS E INFORMES DE AVANCE**

Semana 1:

Proyecto Análisis y desarrollo del sistema de información para la gestión del Plan Anual Operativo.

#### **Actividades:**

Guadalupe Campos Cabezas. Semana del: 24 al 28 de Julio 2006.

A) Actividades planeadas para esta semana

- 1. Entrevista de análisis y validación de los conceptos
- 2. Definición y Revisión de los Requisitos del Sistema
- 3. Reformulación del Cronograma de Actividades.
- 4. Revisión de Avance del Proyecto.
- B) Actividades realizadas para esta semana según lo planeado
	- 1. Entrevista de análisis y validación de los conceptos
	- 2. Definición y Revisión de los Requisitos del Sistema
	- 3. Reformulación del Cronograma de Actividades.
	- 4. Revisión de Avance del Proyecto.
- C) Actividades realizadas durante esta semana, que no estaban planeadas

\_\_\_\_\_\_\_\_\_\_\_\_\_\_\_\_\_\_\_\_\_\_\_\_\_\_ \_\_\_\_\_\_\_\_\_\_\_\_\_\_\_\_\_\_\_\_\_\_\_\_\_\_

- 1. Definición posibles Casos de Uso del Sistema.
- 2. Iniciación Modelado del Sistema con UML
- D) Actividades que quedaron pendientes para la próxima semana
	- 1. Ninguna
- E) Actividades por hacer la próxima semana
	- 1. Modelado del Sistema
		- a) Diagramas de Casos de Uso.
		- b) Casos de Uso del Sistema
		- c) Diagramas de Secuencia.
		- d) Diagramas de Clases
	- 2. Revisión de avance del Proyecto

Firmas:

Ignacio Rivera Dittel Guadalupe Campos Cabezas Director Proyecto **Estudiante** 

Semana 2:

#### Proyecto Análisis y desarrollo del sistema de información para la gestión del Plan Anual Operativo.

#### **Actividades:**

Guadalupe Campos Cabezas.

Semana del: 31 de Julio al 4 de agosto 2006.

- A) Actividades planeadas para esta semana
	- 1. Modelado del Sistema
		- a) Diagramas de Casos de Uso.
		- b) Casos de Uso del Sistema
		- c) Diagramas de Secuencia.
		- d) Diagramas de Clases
	- 2. Revisión de avance del Proyecto
- B) Actividades realizadas para esta semana según lo planeado
	- 1. Modelado del Sistema
		- a) Diagramas de Casos de Uso.
		- b) Casos de Uso del Sistema
		- c) Diagramas de Secuencia.
		- d) Diagramas de Clases
- C) Actividades realizadas durante esta semana, que no estaban planeadas
	- 1. Ninguna
- D) Actividades que quedaron pendientes para la próxima semana
	- 1. Ninguna
- E) Actividades por hacer la próxima semana
	- 1. Modelado de la base de datos.
	- 2. Revisión de avance del Proyecto.

Firmas:

#### Semana 3:

#### Proyecto Análisis y desarrollo del sistema de información para la gestión del Plan Anual Operativo.

#### **Actividades:**

Guadalupe Campos Cabezas.

Semana del: 7 al 11 de agosto 2006.

- A) Actividades planeadas para esta semana
	- 1. Modelado de la base de datos.
	- 2. Inicio del Prototipo I (Diseño de Interfaz).
	- 3. Revisión de avance del Proyecto.
- B) Actividades realizadas para esta semana según lo planeado
	- 1. Modelado de la base de datos.
	- 2. Inicio del Prototipo I (Diseño de Interfaz).
- C) Actividades realizadas durante esta semana, que no estaban planeadas
	- 2. Ninguna
- D) Actividades que quedaron pendientes para la próxima semana
	- 1. Continuación del Prototipo I (Diseño de Interfaz).
	- 2. Revisión de avance del Proyecto.
- E) Actividades por hacer la próxima semana
	- 1. Continuación del Prototipo I (Diseño de Interfaz).
	- 2. Reunión con personal de Contabilidad. (Analizar avances del Proyecto).
	- 3. Revisión de avance del Proyecto.

Firmas:

Semana 4:

### Proyecto Análisis y desarrollo del sistema de información para la gestión del Plan Anual Operativo.

#### **Actividades:**

Guadalupe Campos Cabezas.

Semana del: 14 al 18 de agosto 2006.

- A) Actividades planeadas para esta semana
	- 1. Continuación del Prototipo I (Diseño de Interfaz).
	- 2. Reunión con personal de Contabilidad. (Analizar avances del Proyecto).
	- 3. Revisión de avance del Proyecto.
- B) Actividades realizadas para esta semana según lo planeado
	- 1. Continuación del Prototipo I (Diseño de Interfaz).
	- 2. Reunión con personal de Contabilidad. (Analizar avances del Proyecto).
- C) Actividades realizadas durante esta semana, que no estaban planeadas
	- 1. Ninguna
- D) Actividades que quedaron pendientes para la próxima semana
	- 1. Revisión de avance del Proyecto.
- E) Actividades por hacer la próxima semana
	- 1. Inicia desarrollo del Software
	- 2. Finalización del I Prototipo (Interfaz Base de Datos).
	- 3. Revisión de avance del Proyecto

Firmas:

Semana 5:

### Proyecto Análisis y desarrollo del sistema de información para la gestión del Plan Anual Operativo.

### **Actividades:**

Guadalupe Campos Cabezas.

Semana del: 21 al 25 de agosto 2006.

- A) Actividades planeadas para esta semana
	- 4. Inicia desarrollo del Software
	- 5. I Prototipo (Interfaz Base de Datos).
	- 6. Revisión de avance del Proyecto.
- B) Actividades realizadas para esta semana según lo planeado
	- 1. Inicia desarrollo del Software
	- 2. I Prototipo (Interfaz Base de Datos).
- C) Actividades realizadas durante esta semana, que no estaban planeadas
	- 1. Ninguna
- D) Actividades que quedaron pendientes para la próxima semana
	- 1. Revisión de avance del Proyecto.
- E) Actividades por hacer la próxima semana
	- 1. Ajustes a la Base de Datos.
	- 2. Continuación del Desarrollo de la Aplicación.
		- a. Inserciones, modificaciones y selecciones a la base de datos.
		- b. Investigación uso del TreeView en Visual Studio .net 2005.
	- 3. Revisión de avance del Proyecto

Firmas:

Semana 6:

### Proyecto Análisis y desarrollo del sistema de información para la gestión del Plan Anual Operativo.

### **Actividades:**

Guadalupe Campos Cabezas.

Semana del: 28 de agosto al 01 de septiembre 2006.

- A) Actividades planeadas para esta semana
	- 7. Ajustes a la Base de Datos.
	- 8. Continuación del Desarrollo de la Aplicación.
		- 1. Inserciones, modificaciones y selecciones a la base de datos.
		- 2. Investigación uso del TreeView en Visual Studio .net 2005.
	- 9. Revisión de avance del Proyecto.
- B) Actividades realizadas para esta semana según lo planeado
	- 1. Ajustes a la Base de Datos.
	- 2. Continuación del Desarrollo de la Aplicación.
		- 1. Inserciones, modificaciones y selecciones a la base de datos.
		- 2. Investigación uso del TreeView en Visual Studio .net 2005.
- C) Actividades realizadas durante esta semana, que no estaban planeadas
	- 1. Ninguna
- D) Actividades que quedaron pendientes para la próxima semana
	- 1. Revisión de avance del Proyecto.

#### E) Actividades por hacer la próxima semana

- 1. Continuación del Desarrollo de la Aplicación.
	- a. Inserciones, modificaciones y selecciones a la base de datos.
- 2. Revisión de avance del Proyecto

Firmas:

Semana 7:

#### Proyecto Análisis y desarrollo del sistema de información para la gestión del Plan Anual Operativo.

#### **Actividades:**

Guadalupe Campos Cabezas.

Semana del: 04 al 08 de septiembre 2006.

- A) Actividades planeadas para esta semana
	- 4. Continuación del Desarrollo de la Aplicación. a. Inserciones, modificaciones y selecciones a la base de datos.
	- 10.Revisión de avance del Proyecto
- B) Actividades realizadas para esta semana según lo planeado
	- 1. Continuación del Desarrollo de la Aplicación. a. Inserciones, modificaciones y selecciones a la base de datos.
- C) Actividades realizadas durante esta semana, que no estaban planeadas
	- 3. Ninguna
- D) Actividades que quedaron pendientes para la próxima semana
	- 2. Revisión de avance del Proyecto.
- E) Actividades por hacer la próxima semana
	- 2. Continuación del Desarrollo de la Aplicación.
		- a. Inserciones, modificaciones y selecciones a la base de datos.
		- b. Asignación de Presupuesto por Actividades
	- 3. Revisión de avance del Proyecto

Firmas:

Semana 8:

### Proyecto Análisis y desarrollo del sistema de información para la gestión del Plan Anual Operativo.

#### **Actividades:**

Guadalupe Campos Cabezas.

Semana del: 11 al 15 de septiembre 2006.

- A) Actividades planeadas para esta semana
	- 4. Continuar con el desarrollo de la aplicación.
		- a. Inserciones, modificaciones y selecciones a la base de datos.
		- b. Asignación de Presupuesto por Actividades
	- 5. Revisión de avance del Proyecto
- B) Actividades realizadas para esta semana según lo planeado
	- 1. Continuación del Desarrollo de la Aplicación.
		- a. Inserciones, modificaciones y selecciones a la base de datos.
		- b. Asignación de Presupuesto por Actividades
- C) Actividades realizadas durante esta semana, que no estaban planeadas
	- 4. Investigación sobre como exportar datos desde C# hasta Word
- D) Actividades que quedaron pendientes para la próxima semana
	- 3. Revisión de avance del Proyecto.
- E) Actividades por hacer la próxima semana
	- 1. Continuación del Desarrollo de la Aplicación.
		- a. Asignación correcto del formato de las Fechas
		- b. Exportación de datos a Word. (Sección Proyectos del Prototipo)
	- 2. Revisión de avance del Proyecto

Firmas:

Semana 9:

#### Proyecto Análisis y desarrollo del sistema de información para la gestión del Plan Anual Operativo.

#### **Actividades:**

Guadalupe Campos Cabezas.

Semana del: 18 al 22 de septiembre 2006.

- A) Actividades planeadas para esta semana
	- 3. Continuación del Desarrollo de la Aplicación.
		- a. Asignación correcto del formato de las Fechas
		- b. Exportación de datos a Word. (Sección Proyectos del Prototipo)
	- 4. Revisión de avance del Proyecto
- B) Actividades realizadas para esta semana según lo planeado
	- 2. Continuación del Desarrollo de la Aplicación. a. Exportación de datos a Word. (Sección Proyectos del Prototipo)
	- 3. Revisión de avance del Proyecto.
- C) Actividades realizadas durante esta semana, que no estaban planeadas
	- 5. Ninguna
- D) Actividades que quedaron pendientes para la próxima semana
	- 4. Formato correcto de fechas
- E) Actividades por hacer la próxima semana
	- 5. Continuación del Desarrollo de la Aplicación.
		- a. Asignación correcto del formato de las Fechas
		- b. Exportación de datos a Word. (Sección Proyectos del Prototipo)
	- 6. Revisión de avance del Proyecto

Firmas:

Semana 10:

#### Proyecto Análisis y desarrollo del sistema de información para la gestión del Plan Anual Operativo.

#### **Actividades:**

Guadalupe Campos Cabezas.

Semana del: 25 al 29 de septiembre 2006.

- A) Actividades planeadas para esta semana
	- 7. Continuación del Desarrollo de la Aplicación.
		- a. Asignación correcto del formato de las Fechas
		- b. Exportación de datos a Word. (Sección Proyectos del Prototipo)
	- 8. Revisión de avance del Proyecto
- B) Actividades realizadas para esta semana según lo planeado
	- 1. Continuación del Desarrollo de la Aplicación.
		- a. Asignación correcto del formato de las Fechas
		- b. Exportación de datos a Word. (Sección Proyectos del Prototipo)
- C) Actividades realizadas durante esta semana, que no estaban planeadas
	- 6. Ninguna
- D) Actividades que quedaron pendientes para la próxima semana
	- 1. Revisión de avance del Proyecto

#### E) Actividades por hacer la próxima semana

- 1. Continuación del Desarrollo de la Aplicación. a. Exportación de datos a Excel. (Sección Proyectos del Prototipo)
- 2. Revisión de avance del Proyecto
- 3. Reunión y presentación del Prototipo con diferente personal de la FOD,

Firmas:

Semana 11:

### Proyecto Análisis y desarrollo del sistema de información para la gestión del Plan Anual Operativo.

#### **Actividades:**

Guadalupe Campos Cabezas.

Semana del: 02 al 06 de Octubre 2006.

- A) Actividades planeadas para esta semana
	- 4. Continuación del Desarrollo de la Aplicación.
		- a. Exportación de datos a Excel. (Sección Proyectos del Prototipo)
	- 5. Revisión de avance del Proyecto
	- 6. Reunión y presentación del Prototipo con diferente personal de la FOD,
- B) Actividades realizadas para esta semana según lo planeado
	- 1. Continuación del Desarrollo de la Aplicación. a. Exportación de datos a Excel. (Sección Proyectos del Prototipo)
	- 2. Reunión y presentación del Prototipo con diferente personal de la FOD,
	- 3. Revisión de Avance del Proyecto.
- C) Actividades realizadas durante esta semana, que no estaban planeadas
	- 7. Ninguna
- D) Actividades que quedaron pendientes para la próxima semana
	- 2. Ninguna
- E) Actividades por hacer la próxima semana
	- 1. Continuación del Desarrollo de la Aplicación.
		- a. Modificaciones en la sección de presupuesto.
		- b. Asignación real de la información de las cuentas.
	- 2. Revisión de avance del Proyecto

Firmas:

Semana 12:

### Proyecto Análisis y desarrollo del sistema de información para la gestión del Plan Anual Operativo.

### **Actividades:**

Guadalupe Campos Cabezas.

Semana del: 09 al 13 de Octubre 2006.

- A) Actividades planeadas para esta semana
	- 3. Continuación del Desarrollo de la Aplicación.
		- a. Modificaciones en la sección de presupuesto.
		- b. Asignación real de la información de las cuentas.
	- 4. Revisión de avance del Proyecto
- B) Actividades realizadas para esta semana según lo planeado
	- 4. Continuación del Desarrollo de la Aplicación.
		- a. Modificaciones en la sección de presupuesto.
		- b. Asignación real de la información de las cuentas.
- C) Actividades realizadas durante esta semana, que no estaban planeadas
	- 8. Investigación sobre cómo enviar un coreo electrónico desde la aplicación.
- D) Actividades que quedaron pendientes para la próxima semana
	- 3. Revisión del Avance del Proyecto.
- E) Actividades por hacer la próxima semana
	- 1. Continuación del Desarrollo de la Aplicación.
		- a. Sección de Seguimiento del PAO.
		- b. Investigación sobre interacción del TreeView y resto de la aplicación.
	- 2. Revisión de avance del Proyecto

Firmas:

Semana 13:

### Proyecto Análisis y desarrollo del sistema de información para la gestión del Plan Anual Operativo.

### **Actividades:**

Guadalupe Campos Cabezas.

Semana del: 16 al 20 de Octubre 2006.

- A) Actividades planeadas para esta semana
	- 3. Continuación del Desarrollo de la Aplicación.
		- a. Sección de Seguimiento del PAO.
		- b. Investigación sobre interacción del TreeView y resto de la aplicación.
	- 4. Revisión de avance del Proyecto
- B) Actividades realizadas para esta semana según lo planeado
	- 5. Continuación del Desarrollo de la Aplicación.
		- a. Sección de Seguimiento del PAO.
		- b. Investigación sobre interacción del TreeView y resto de la aplicación.
- C) Actividades realizadas durante esta semana, que no estaban planeadas
	- 9. Mejoras en interfaz de la aplicación
- D) Actividades que quedaron pendientes para la próxima semana
	- 4. Revisión del Avance del Proyecto.
- E) Actividades por hacer la próxima semana
	- 1. Continuación del Desarrollo de la Aplicación.
		- a. Creación del Documento que se envía a la Contraloría de la República.
		- b. Investigación sobre interacción del TreeView y resto de la aplicación.
	- 2. Revisión de avance del Proyecto

Firmas:

Semana 14:

### Proyecto Análisis y desarrollo del sistema de información para la gestión del Plan Anual Operativo.

### **Actividades:**

Guadalupe Campos Cabezas.

Semana del: 23 al 27 de Octubre 2006.

- A) Actividades planeadas para esta semana
	- 3. Continuación del Desarrollo de la Aplicación.
		- a. Creación del Documento que se envía a la Contraloría de la República.
		- b. Investigación sobre interacción del TreeView y resto de la aplicación.
	- 4. Revisión de avance del Proyecto
- B) Actividades realizadas para esta semana según lo planeado
	- 1. Continuación del Desarrollo de la Aplicación.
		- a. Creación del Documento que se envía a la Contraloría de la República.
		- b. Investigación sobre interacción del TreeView y resto de la aplicación.
- C) Actividades realizadas durante esta semana, que no estaban planeadas

10.Ninguna

- D) Actividades que quedaron pendientes para la próxima semana
	- 5. Revisión del Avance del Proyecto.
- E) Actividades por hacer la próxima semana
	- 1. Continuación del Desarrollo de la Aplicación.
		- a. Ajustes en las diferentes Secciones del Proyecto.
	- 2. Revisión de avance del Proyecto

Firmas:

Semana 15:

#### Proyecto Análisis y desarrollo del sistema de información para la gestión del Plan Anual Operativo.

#### **Actividades:**

Guadalupe Campos Cabezas.

Semana del: 30 de octubre al 3 de noviembre 2006.

- A) Actividades planeadas para esta semana
	- 3. Continuación del Desarrollo de la Aplicación.
		- a. Ajustes en las diferentes Secciones del Proyecto.
		- b. Envió de mensaje por correo.
	- 4. Revisión de avance del Proyecto
- B) Actividades realizadas para esta semana según lo planeado
	- 1. Continuación del Desarrollo de la Aplicación. a. Ajustes en las diferentes Secciones del Proyecto.
	- 2. Revisión de avance del Proyecto
- C) Actividades realizadas durante esta semana, que no estaban planeadas

11.Ninguna

- D) Actividades que quedaron pendientes para la próxima semana
	- 6. Ninguna

#### E) Actividades por hacer la próxima semana

- 1. Finalización de Desarrollo de la Aplicación.
- 2. Finalización de la documentación final del proyecto.
- 3. Manuales de Usuario.
- 4. Presentación Final del Prototipo

Firmas:

\_\_\_\_\_\_\_\_\_\_\_\_\_\_\_\_\_\_\_\_\_\_\_\_\_\_ \_\_\_\_\_\_\_\_\_\_\_\_\_\_\_\_\_\_\_\_\_\_\_\_\_\_

Ignacio Rivera Dittel **Guadalupe Campos Cabezas** Director Proyecto **Estudiante** 

Semana 16:

#### Proyecto Análisis y desarrollo del sistema de información para la gestión del Plan Anual Operativo.

#### **Actividades:**

Guadalupe Campos Cabezas.

Semana del: 6 al 10 de noviembre 2006.

- A) Actividades planeadas para esta semana
	- 5. Finalización de Desarrollo de la Aplicación.
	- 6. Finalización de la documentación final del proyecto.
	- 7. Manuales de Usuario.
	- 8. Presentación Final del Prototipo
- B) Actividades realizadas para esta semana según lo planeado
	- 1. Finalización de Desarrollo de la Aplicación.
	- 2. Finalización de la documentación final del proyecto.
	- 3. Manuales de Usuario.
	- 4. Presentación Final del Prototipo
- C) Actividades realizadas durante esta semana, que no estaban planeadas

12.Ninguna

- D) Actividades que quedaron pendientes para la próxima semana
	- 7. Ninguna
- E) Actividades por hacer la próxima semana
	- 1. Entrega Final del Producto
	- 2. Instalación del Sistema.

Firmas:

**ANEXOS**

Anexo 1. PAO Preliminar. Documento Formato Word*.*

#### **PROGRAMA X:**

# **PROGRAMA DE ACTIVIDADES AÑO 20\_\_**

**\_\_\_\_\_\_\_\_\_\_\_\_\_\_\_\_\_\_\_\_\_\_\_\_\_\_\_\_\_\_\_\_\_\_\_\_\_\_\_\_\_\_\_\_\_\_\_\_\_\_\_\_\_\_\_\_\_\_\_\_\_\_\_\_\_\_\_\_\_\_\_\_\_\_\_\_\_\_\_\_\_\_\_\_\_\_\_\_\_\_\_\_\_\_\_\_\_\_\_\_**

**Nombre \_\_\_\_\_\_\_\_\_\_\_\_\_\_\_\_\_\_\_\_\_\_\_\_\_ Puesto \_\_\_\_\_\_\_\_\_\_\_\_\_\_\_\_\_\_\_\_\_\_\_\_ Nombre Programa\_\_\_\_\_\_\_\_\_\_\_\_\_\_\_\_\_\_\_\_\_\_\_\_**

**Objetivo General 1.1:** \_\_\_\_\_\_\_\_\_\_\_\_\_\_\_\_\_\_\_\_\_\_\_\_\_\_\_\_\_\_\_\_\_\_\_\_\_\_\_\_\_\_\_\_\_\_\_\_\_\_\_\_\_\_\_\_\_\_\_\_\_\_\_\_\_\_\_\_\_\_\_\_\_\_\_\_\_\_\_\_\_\_\_\_\_\_\_\_\_\_\_\_

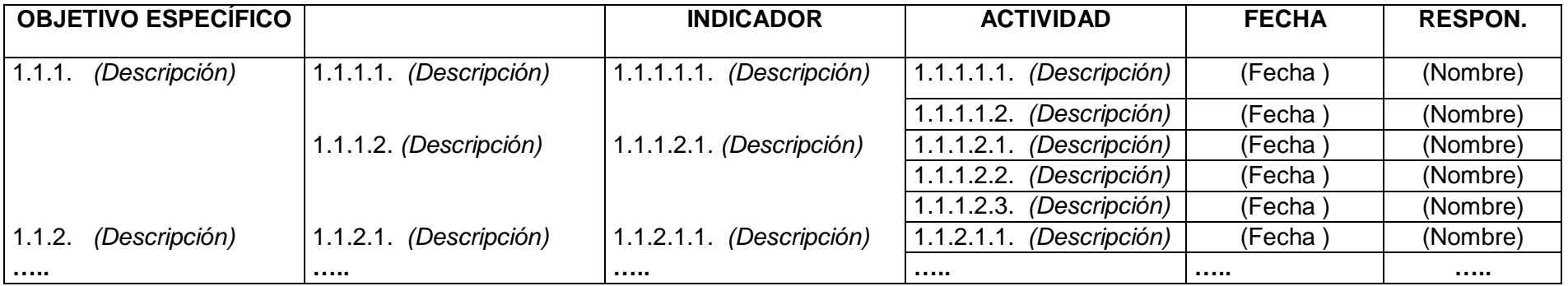
## Anexo 2. Archivo de Precios. Documento Formato Excel*.*

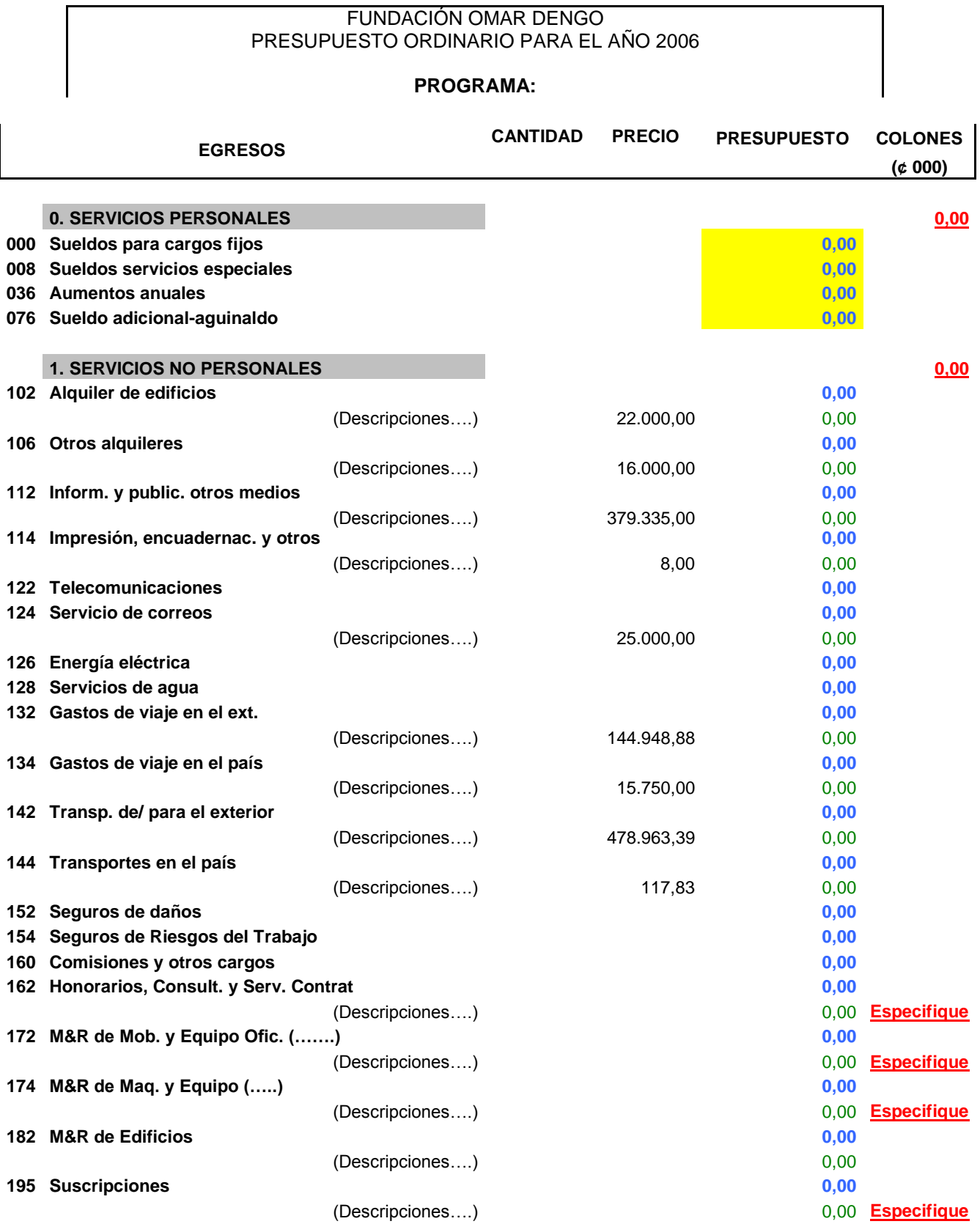

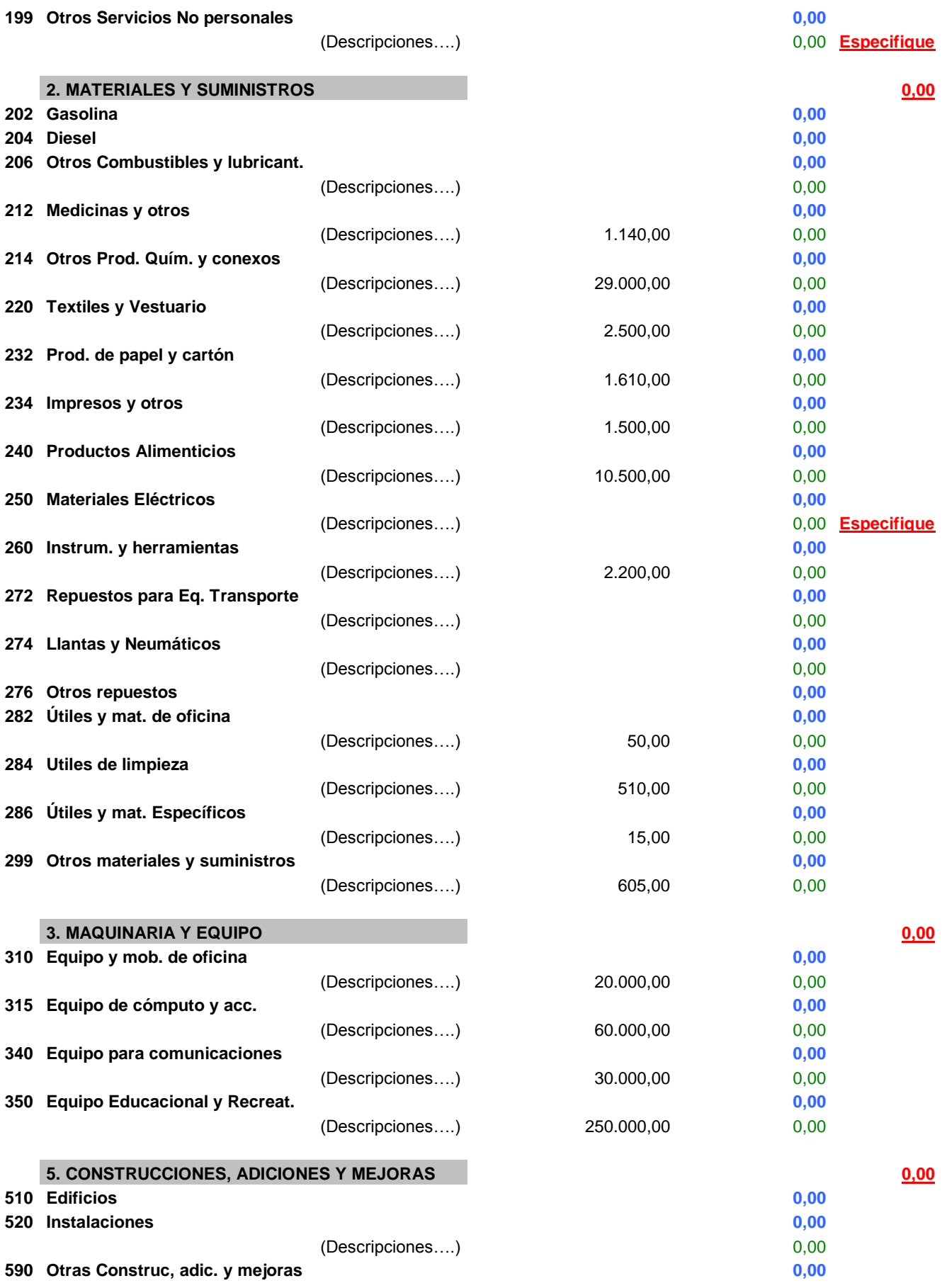

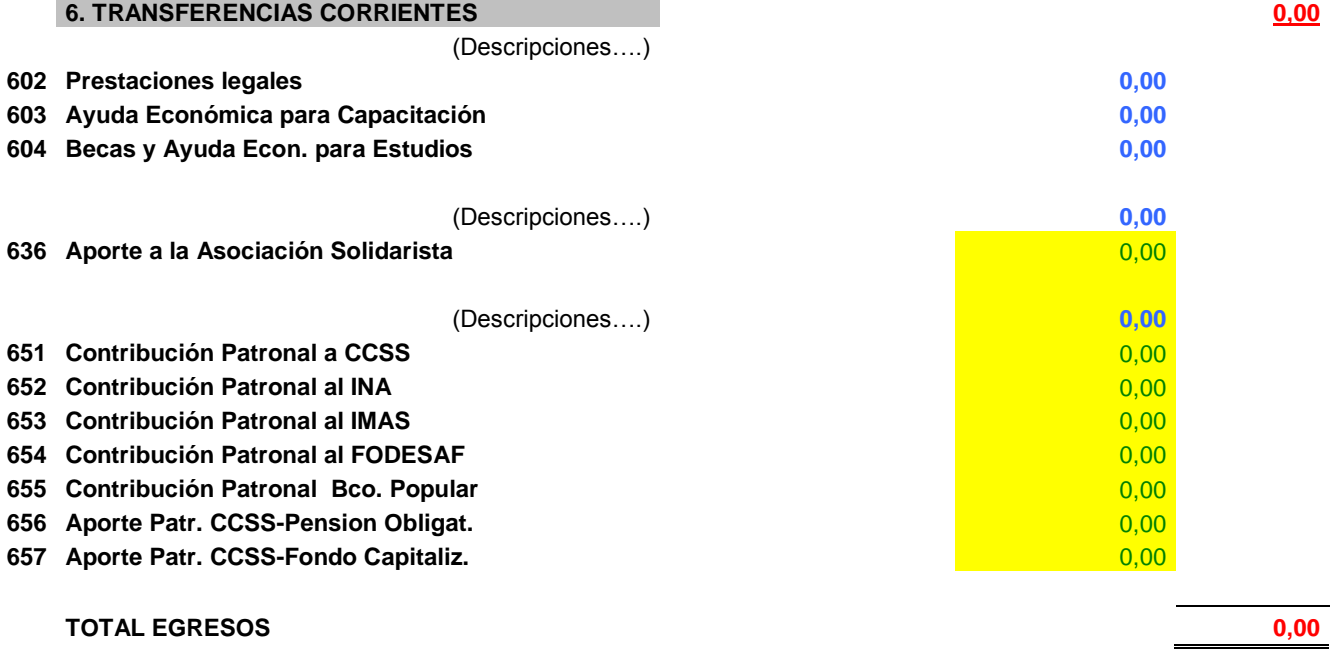